# Deep Learning for Intelligent Video Analysis

Tao Mei, Senior Researcher Cha Zhang, Principal Applied Science Manager Microsoft AI & Research

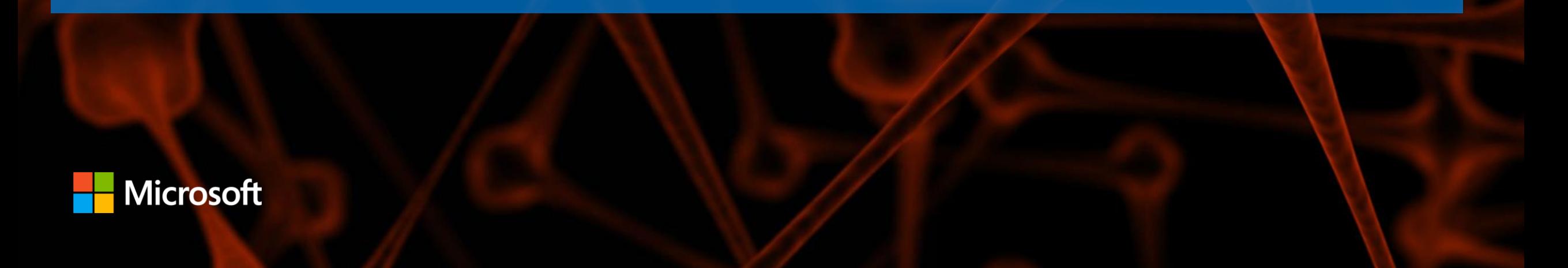

### Agenda

- Introduction for Cognitive Toolkit (Cha)
	- CNTK overview
	- CNTK for image/video tasks
- Break
- Intelligent video analysis (Tao)

#### Microsoft Cognitive Toolkit (CNTK)

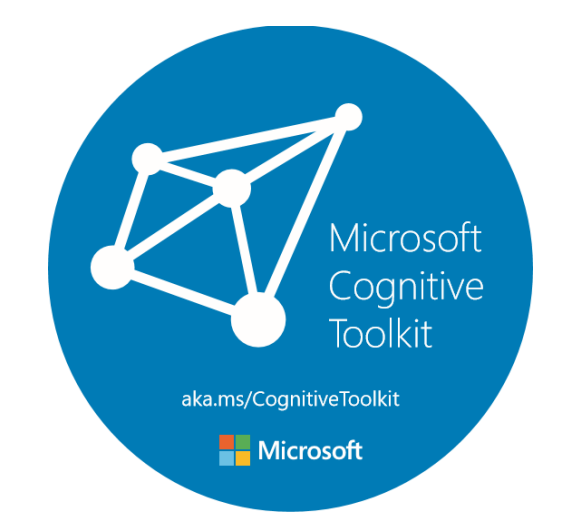

- Microsoft's open-source deep-learning toolkit
	- https://github.com/Microsoft/CNTK
	- Created by Microsoft Speech researchers in 2012, "Computational Network Toolkit"
	- Open sourced on CodePlex in Apr 2015
	- On GitHub since Jan 2016 under MIT license, and renamed to "Cognitive Toolkit"
	- 12,700+ GitHub stars
		- Third among all DL toolkits
	- 150 contributors from MIT, Stanford, Nvidia, Intel and many others
	- Internal == External

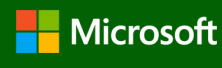

## Microsoft Cognitive Toolkit

- Runs over 80% Microsoft internal DL workload
- 1st-class on Linux and Windows, docker support
- Rich API support
	- Mostly implemented in C++ (train and eval)
	- Low level + high level Python API
	- R and C# API for train and eval
	- Universal Windows Platform (UWP), Java and Spark support
	- Built-in readers for distributed learning
	- Keras backend support (Beta)
	- Model compression (Fast binarized evaluation)
- Latest version: v2.2 (Sep. 15, 2017)

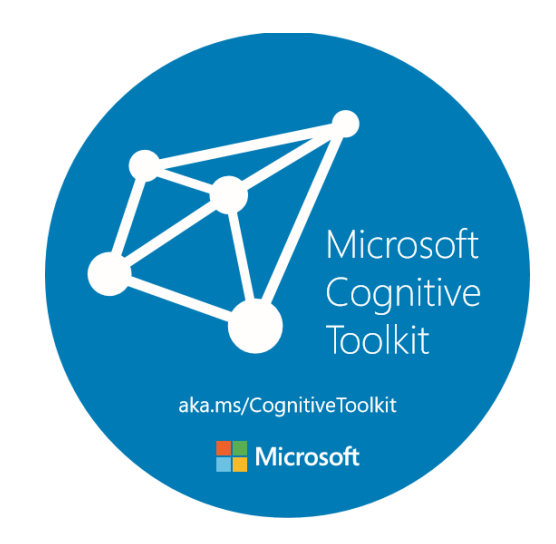

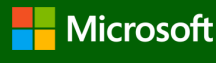

#### Toolkit Benchmark

#### http://dlbench.comp.hkbu.edu.hk/

Benchmarking by HKBU, Version 8 Single Tesla K80 GPU, CUDA: 8.0 CUDNN: v5.1 Caffe: 1.0rc5(39f28e4) CNTK: 2.0 Beta10(1ae666d) MXNet: 0.93(32dc3a2) TensorFlow: 1.0(4ac9c09) Torch: 7(748f5e3)

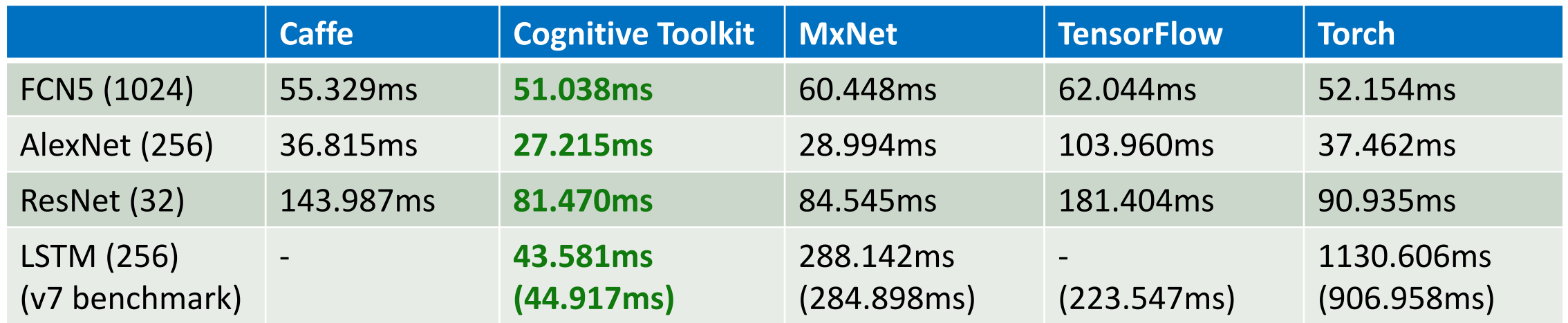

#### "CNTK is production-ready: State-of-the-art accuracy, efficient, and scales to multi-GPU/multi-server."

**speed comparison (samples/second), higher = better [note: December 2015]**

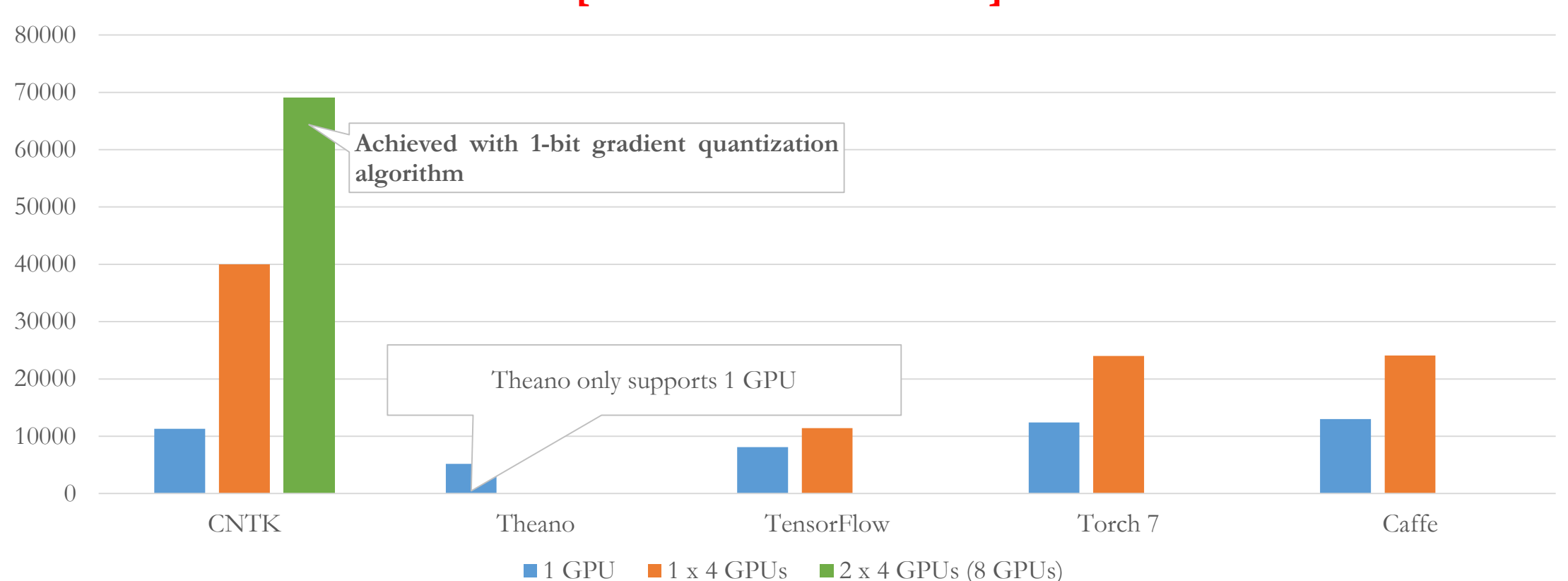

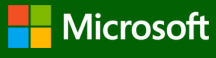

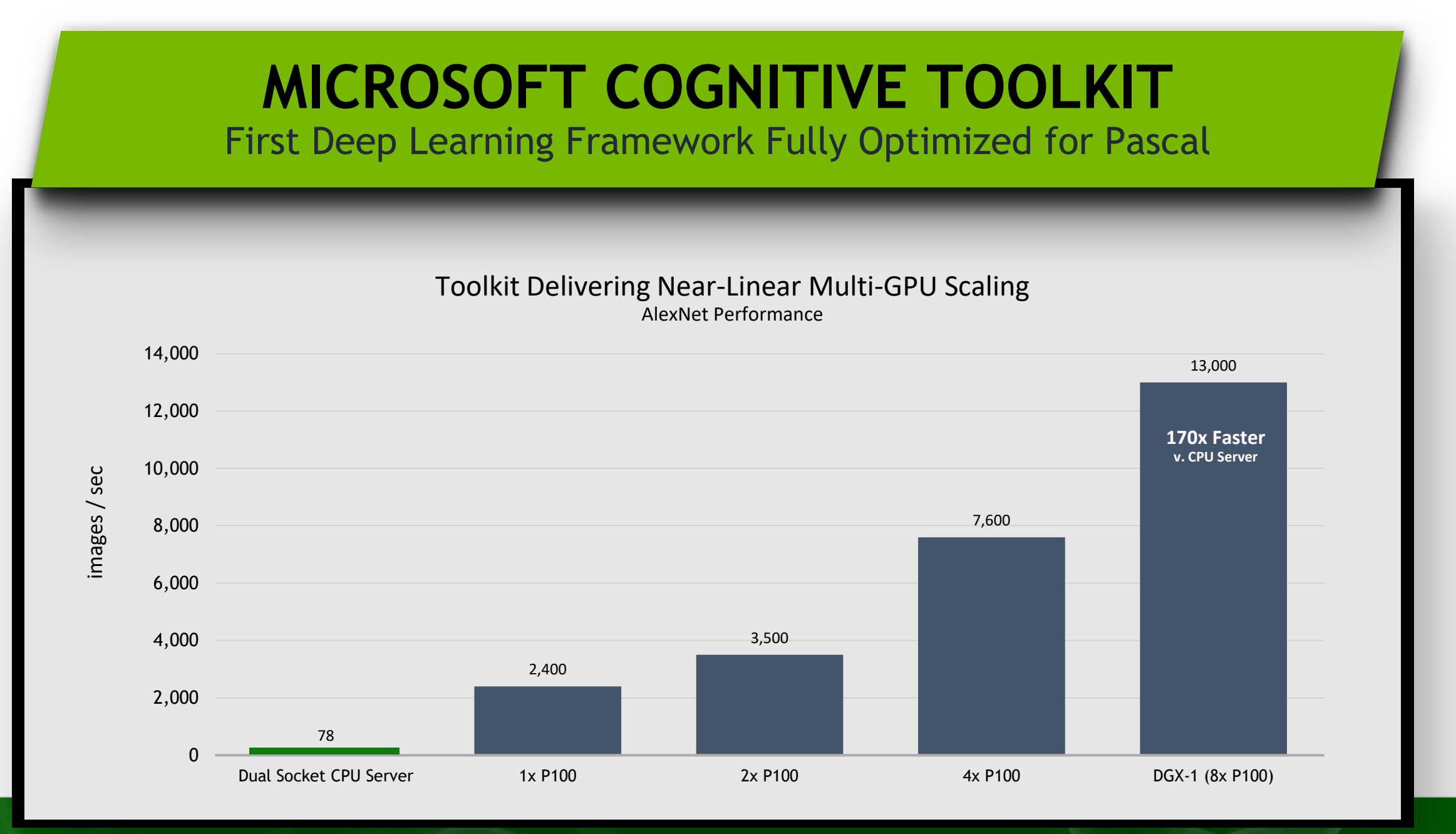

AlexNet training batch size 128, Grad Bit = 32, Dual socket E5-2699v4 CPUs (total 44 cores) CNTK 2.0b3 (to be released) includes cuDNN 5.1.8, NCCL 1.6.1, NVLink enabled

**Nicrosoft** 

#### Scale with NCCL 2.0

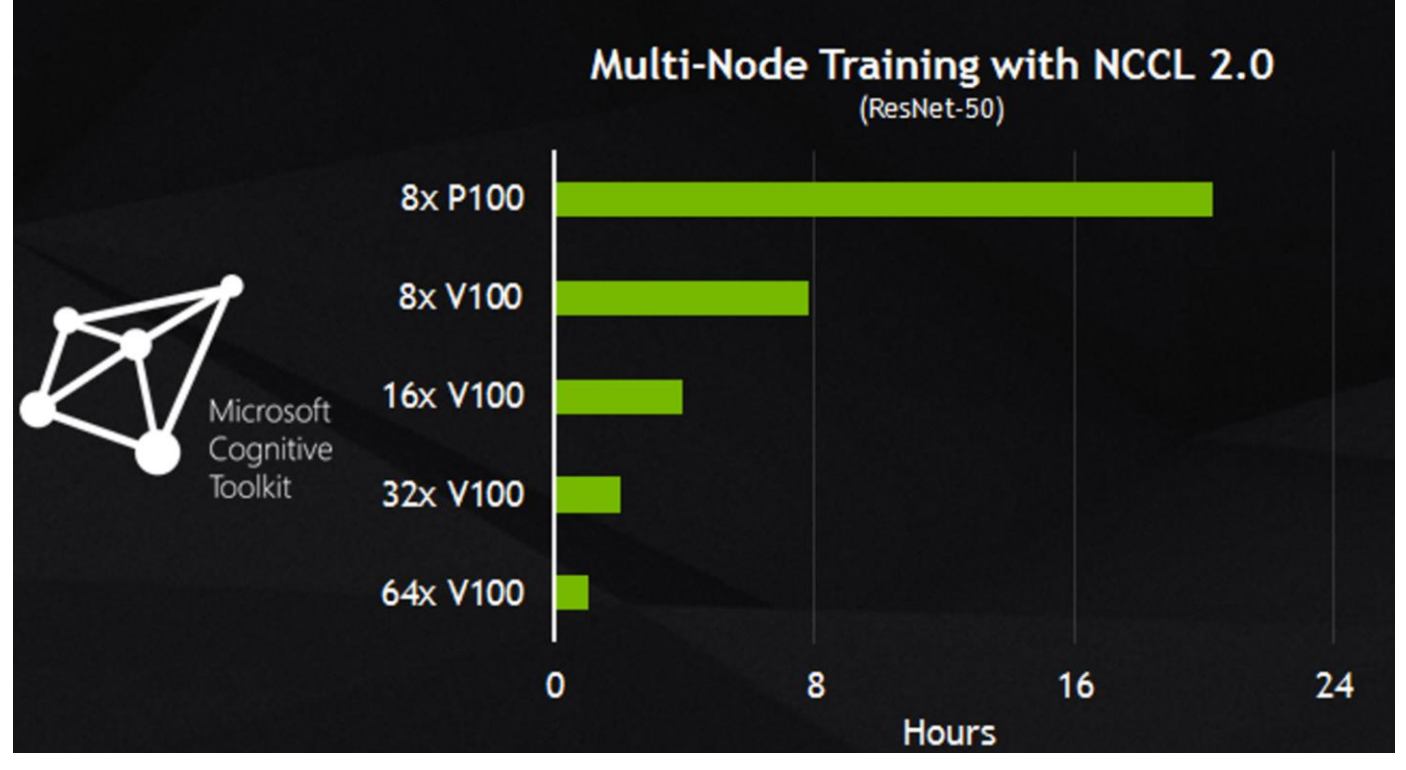

#### GTC, May 2017 NCCL 2 support in CNTK v2.2

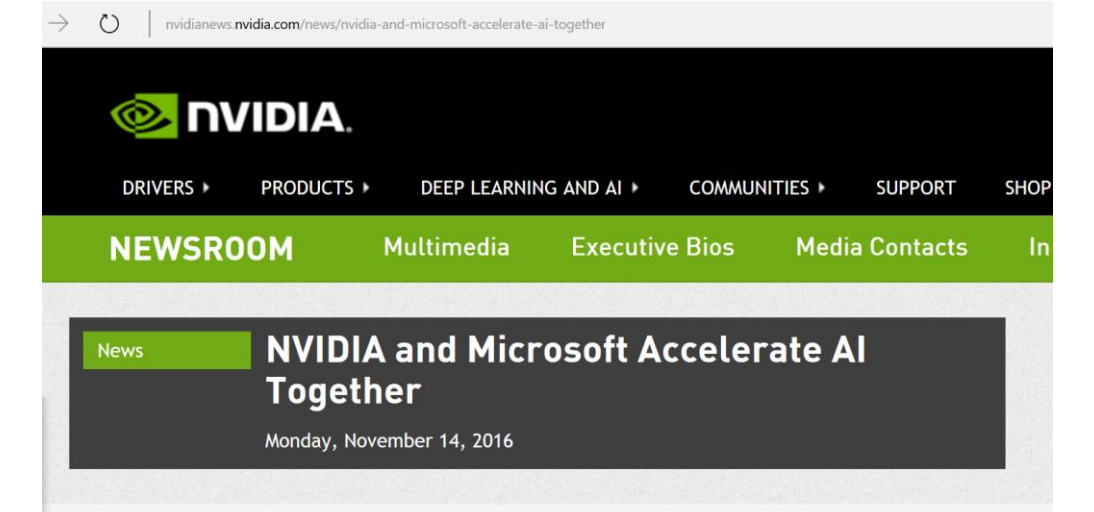

#### **GPU-Accelerated Microsoft Cognitive Toolkit Now Available in the** Cloud on Microsoft Azure and On-Premises with NVIDIA DGX-1

SC16 -- To help companies join the AI revolution, NVIDIA today announced a collaboration with Microsoft to accelerate AI in the enterprise.

Using the first purpose-built enterprise AI framework optimized to run on NVIDIA® Tesla® GPUs in Microsoft Azure or on-premises, enterprises now have an AI platform that spans from their data center to Microsoft's cloud.

"Every industry has awoken to the potential of AI," said Jen-Hsun Huang, founder and chief executive officer, NVIDIA. "We've worked with Microsoft to create a lightning-fast AI platform that is available from on-premises with our DGX-1<sup>™</sup> supercomputer to the Microsoft Azure cloud. With Microsoft's global reach, every company around the world can now tap the power of AI to transform their business."

"We're working hard to empower every organization with AI, so that they can make smarter products and solve some of the world's most pressing problems," said Harry Shum, executive vice president of the Artificial Intelligence and Research Group at Microsoft. "By working closely with NVIDIA and harnessing the power of GPU-accelerated systems, we've made Cognitive Toolkit and Microsoft Azure the fastest, most versatile AI platform. AI is now within reach of any business."

This jointly optimized platform runs the new Microsoft Cognitive Toolkit (formerly CNTK) on NVIDIA GPUs, including the NVIDIA DGX-1<sup>™</sup> supercomputer, which uses Pascal<sup>™</sup> architecture GPUs with NVLink<sup>™</sup> interconnect technology, and on Azure N-Series virtual machines, currently in preview. This combination delivers unprecedented performance and ease of use when using data for deep learning.

As a result, companies can harness AI to make better decisions, offer new products and services faster and provide better customer experiences. This is causing every industry to implement Al. In just two years, the number of companies NVIDIA collaborates with on deep learning has jumped 194x to over 19,000. Industries such as healthcare, life sciences, energy, financial services, automotive and manufacturing are benefiting from deeper insight on extreme amounts of data.

#### Scale to 1,000 GPUs

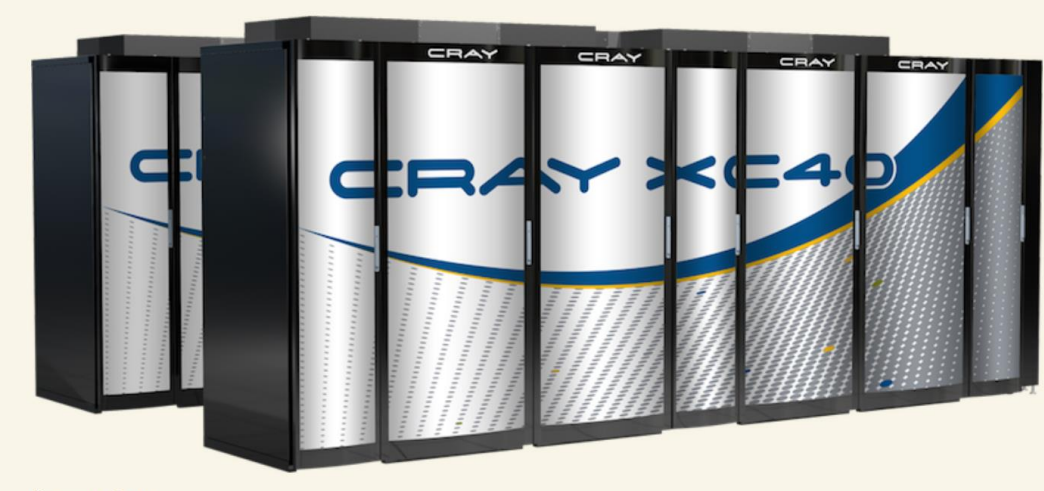

Image: Cray

#### Microsoft, Cray claim deep learning breakthrough on supercomputers

**Steve Ranger** ZDNet

A team of researchers from Microsoft, Cray, and the Swiss National Supercomputing Centre (CSCS) have been working on a project to speed up the use of deep learning algorithms on supercomputers.

The team have scaled the Microsoft Cognitive Toolkit -- an opensource suite that trains deep learning algorithms -- to more than 1,000 Nvidia Tesla P100 GPU accelerators on the Swiss centre's Cray XC50 supercomputer, which is nicknamed Piz Daint.

• CNTK expresses (nearly) **arbitrary neural networks** by composing simple building blocks into complex **computational networks**, supporting relevant network types and applications.

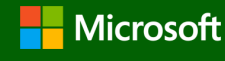

Example: 2-hidden layer feed-forward NN

 $h_1 = \sigma(W_1 x + b_1)$  $h_2 = \sigma(W_2 h_1 + b_2)$  $P = \text{softmax}(W_{\text{out}} h_2 + b_{\text{out}})$ 

with input  $x \in \mathbb{R}^M$  $M$ 

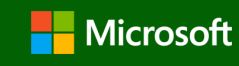

Example: 2-hidden layer feed-forward NN

$$
h_1 = \sigma(W_1 x + b_1)
$$
  
\n
$$
h_2 = \sigma(W_2 h_1 + b_2)
$$
  
\n
$$
P = \text{softmax}(W_{\text{out}} h_2 + b_{\text{out}})
$$

with input  $x \in \mathrm{R}^M$  and one-hot label  $y \in \mathrm{R}^J$ and cross-entropy training criterion

$$
ce = y^T \log P
$$
  

$$
\sum_{\text{corpus}} ce = \max
$$

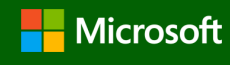

example: 2-hidden layer feed-forward NN

$$
h_1 = \sigma(W_1 x + b_1)
$$
  
\n
$$
h_2 = \sigma(W_2 h_1 + b_2)
$$
  
\n
$$
h_3 = \sigma(W_2 h_1 + b_2)
$$
  
\n
$$
h_2 = \sigma(W_2 h_1 + b_2)
$$
  
\n
$$
h_3 = \sigma(W_2 h_1 + b_3)
$$
  
\n
$$
h_2 = \sigma(W_2 h_1 + b_2)
$$
  
\n
$$
h_3 = \sigma(W_3 h_1 + b_3)
$$
  
\n
$$
h_2 = \sigma(W_3 h_1 + b_2)
$$
  
\n
$$
h_3 = \sigma(W_3 h_1 + b_3)
$$
  
\n
$$
h_1 = \sigma(W_3 h_1 + b_2)
$$
  
\n
$$
h_2 = \sigma(W_2 h_1 + b_3)
$$
  
\n
$$
h_3 = \sigma(W_3 h_1 + b_3)
$$
  
\n
$$
h_1 = \sigma(W_3 h_1 + b_3)
$$
  
\n
$$
h_2 = \sigma(W_3 h_1 + b_3)
$$
  
\n
$$
h_3 = \sigma(W_3 h_1 + b_3)
$$
  
\n
$$
h_1 = \sigma(W_3 h_1 + b_3)
$$
  
\n
$$
h_2 = \sigma(W_3 h_1 + b_3)
$$
  
\n
$$
h_3 = \sigma(W_3 h_1 + b_3)
$$
  
\n
$$
h_1 = \sigma(W_3 h_1 + b_3)
$$

with input  $x \in \mathrm{R}^M$  and one-hot label  $y \in \mathrm{R}^J$ and cross-entropy training criterion

$$
ce = y^T \log P
$$
 ce = cross\_entropy (P, y)  
 $\sum_{\text{corpus}} ce = \max$ 

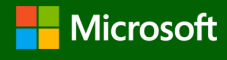

 $h1 =$  sigmoid  $(x \oplus w1 + b1)$  $h2 =$  sigmoid ( $h1 \& W2 + b2$ )  $P = softmax (h2 @ wout + bout)$  $ce = cross_entropy (P, y)$ 

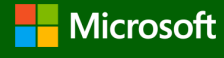

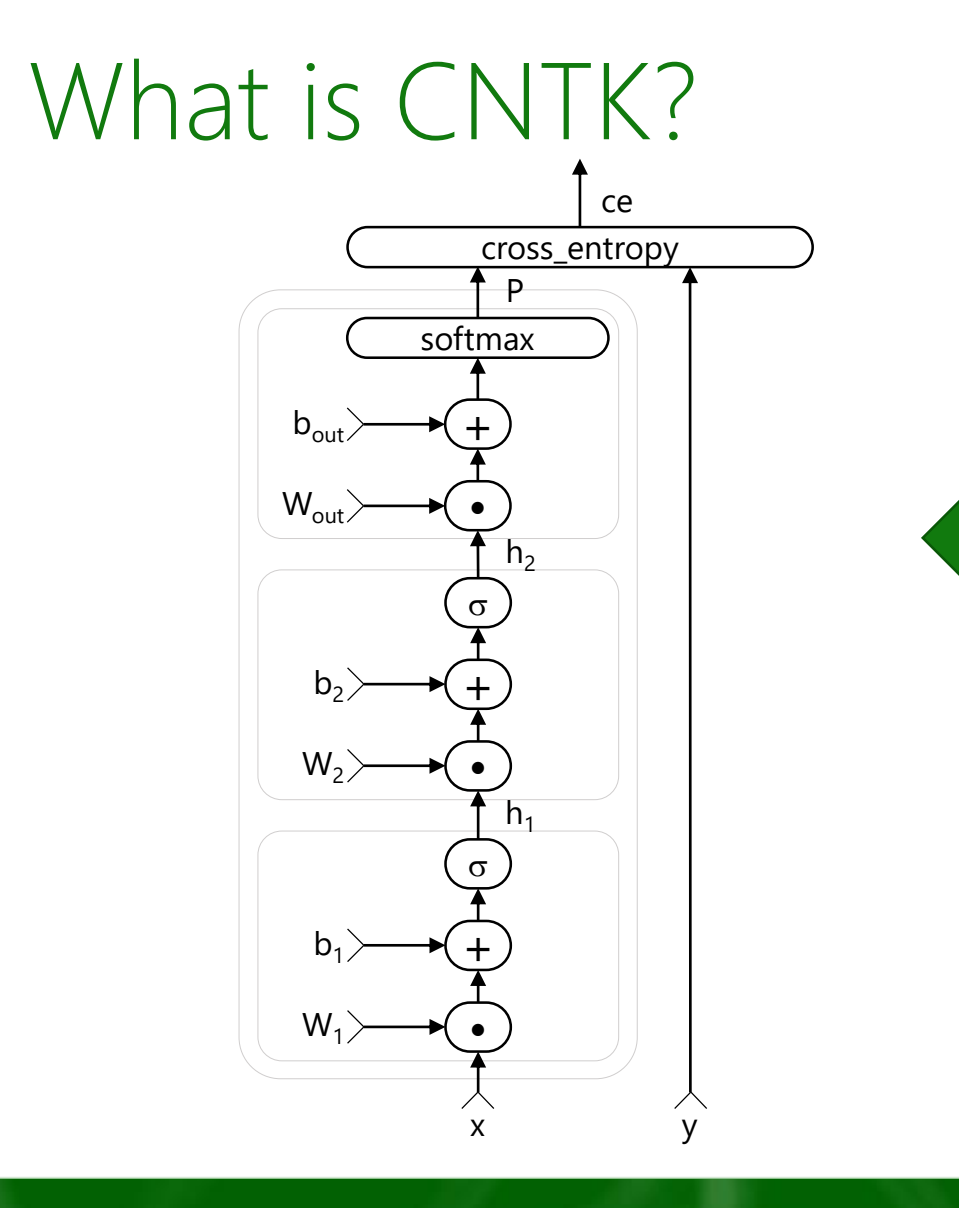

 $h1 =$  sigmoid  $(x \oplus w1 + b1)$  $h2 =$  sigmoid ( $h1 \& W2 + b2$ )  $P = softmax (h2 @ wout + bout)$  $ce = cross_entropy (P, y)$ 

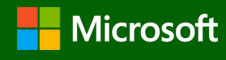

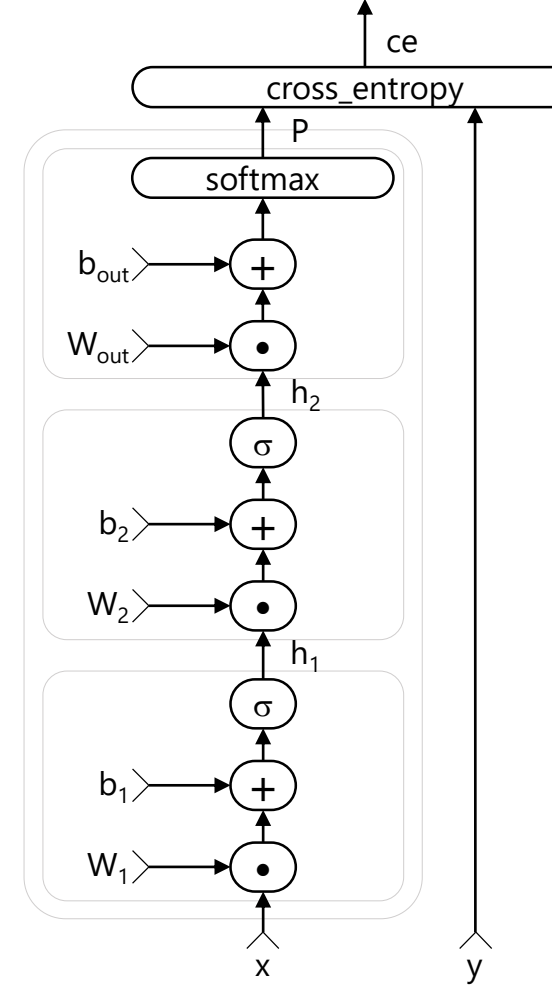

- Nodes: functions (primitives)
	- Can be composed into reusable composites
- Edges: values
	- Incl. tensors, sparse
- Automatic differentiation • ∂*F /* ∂in = ∂*F /* ∂out ∙ ∂out */* ∂in
- Deferred computation  $\rightarrow$  execution engine
- Editable, clonable

LEGO-like composability allows CNTK to support wide range of networks & applications

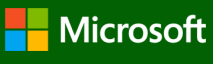

### Symbolic Loops over Sequential Data

Extend our example to a recurrent network (RNN)

 $h_1 = \sigma(W_1 x + b_1)$  $h_2 = \sigma(\mathbf{W}_2 h_1 + b_2)$  $P = \text{softmax}(\mathbf{W}_{\text{out}} h_2 + b_{\text{out}})$  $ce = L^T$  log *P*  $\sum_{\text{corpus}} ce$  = max

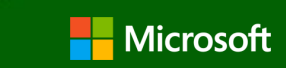

#### Symbolic Loops over Sequential Data

Extend our example to a recurrent network (RNN)

- 
- 
- $ce(t) = L^{\text{T}}$

 $\sum_{\text{corpus}} ce(t) = \text{max}$ 

- $h_1(t) = \sigma(W_1 x(t) + R_1 h_1(t-1) + b_1)$  h1 = sigmoid(x @ W1 + past\_value(h1) @ R1 + b1)  $h_2(t) = \sigma(\mathbf{W}_2 h_1(t) + \mathbf{R}_2 h_2(t-1) + b_2)$  h2 = sigmoid(h1 @ w2 + past\_value(h2) @ R2 + b2)
- $P(t)$  = softmax( $W_{\text{out}} h_2(t) + b_{\text{out}}$ ) P = softmax(h2 @ Wout + bout)
	- $ce = cross_entropy(P, L)$

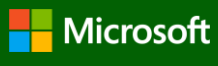

#### Symbolic Loops over Sequential Data

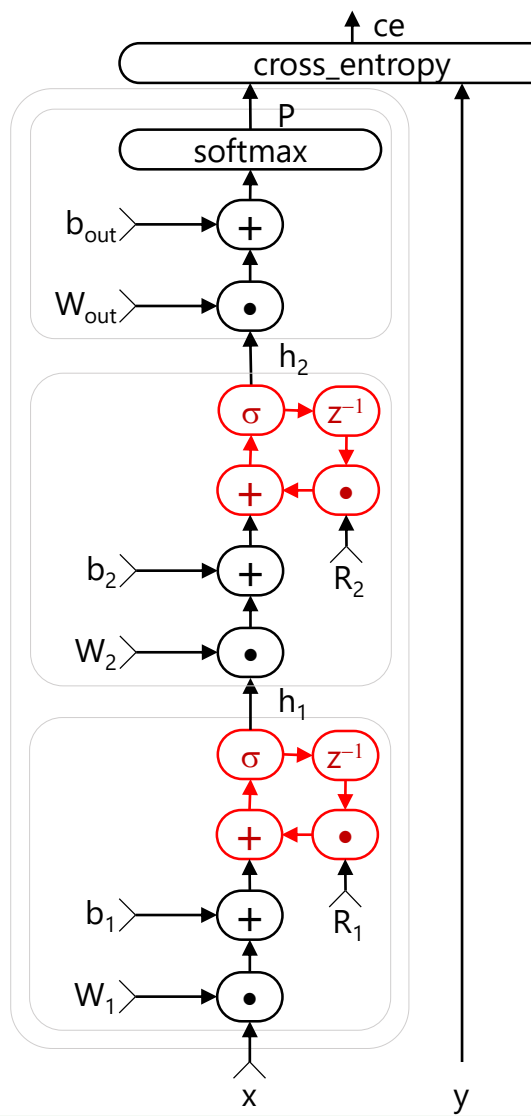

- $h1 =$  sigmoid(x  $@W1 +$  past\_value(h1)  $@R1 + b1$ )
- $h2 =$  sigmoid( $h1 \ @$  W2 + past\_value( $h2$ )  $@$  R2 +  $b2$ )
- $P = softmax(h2 \ @$  Wout + bout)

 $ce = cross_entropy(P, L)$ 

- CNTK automatically unrolls cycles at *execution time*
	- cycles are detected with Tarjan's algorithm
- Efficient and composable

#### Batch-Scheduling of Variable-Length Sequences

• Minibatches containing sequences of different lengths are automatically packed *and padded*

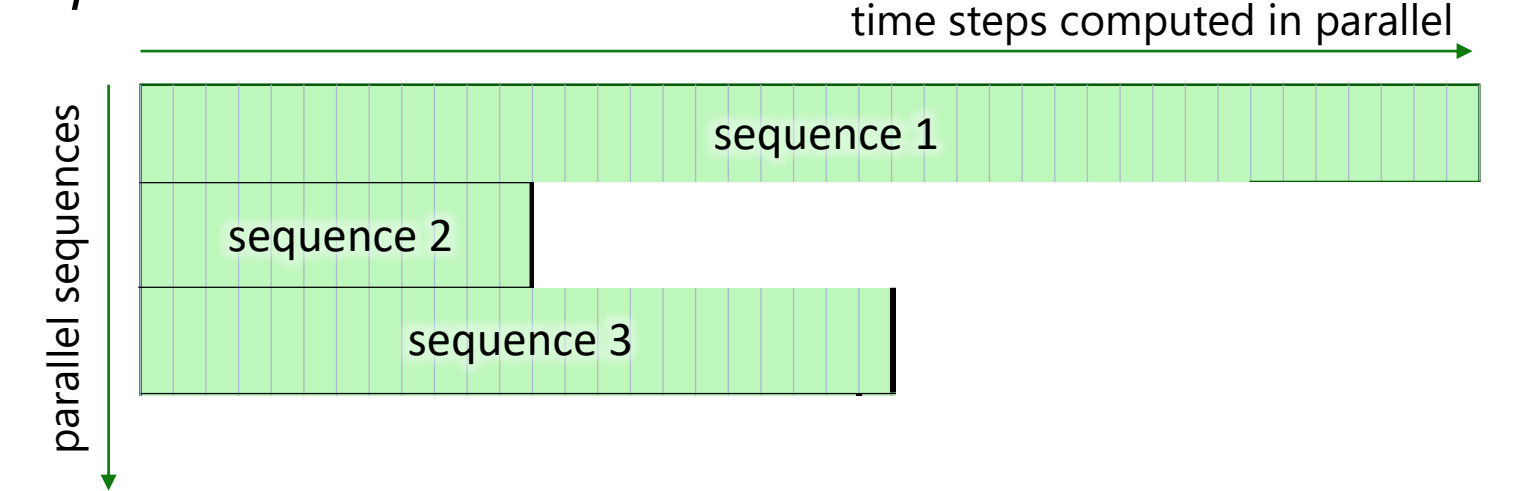

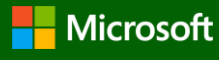

#### Batch-Scheduling of Variable-Length Sequences

• Minibatches containing sequences of different lengths are automatically packed *and padded*

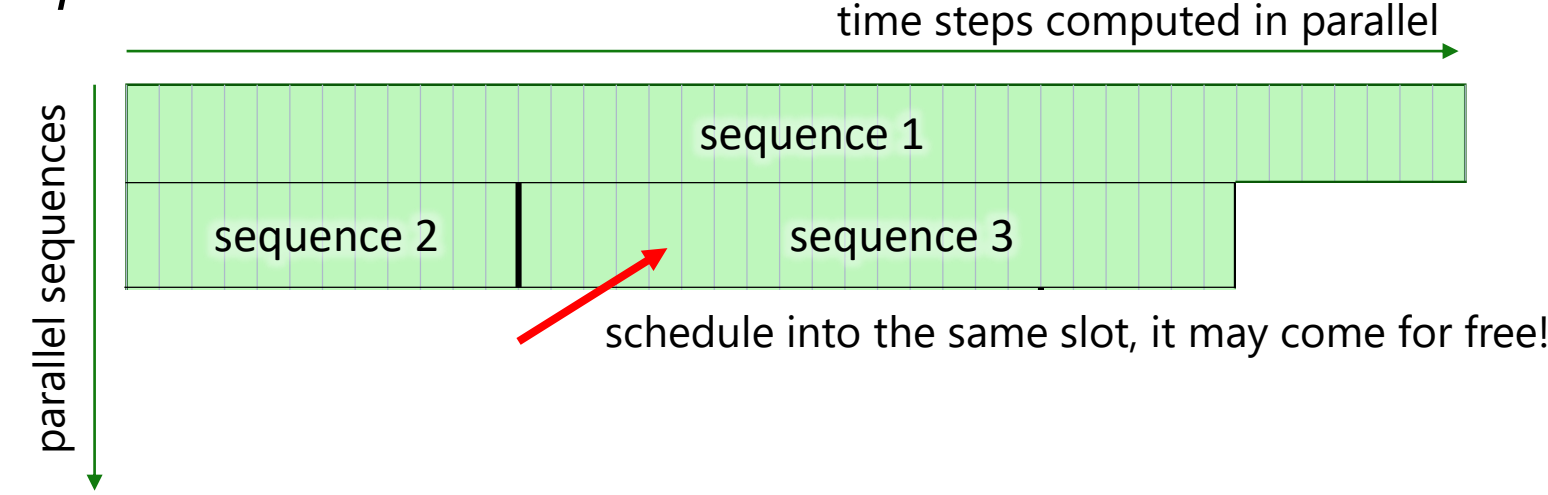

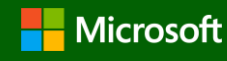

#### Batch-Scheduling of Variable-Length Sequences

• Minibatches containing sequences of different lengths are automatically packed *and padded*

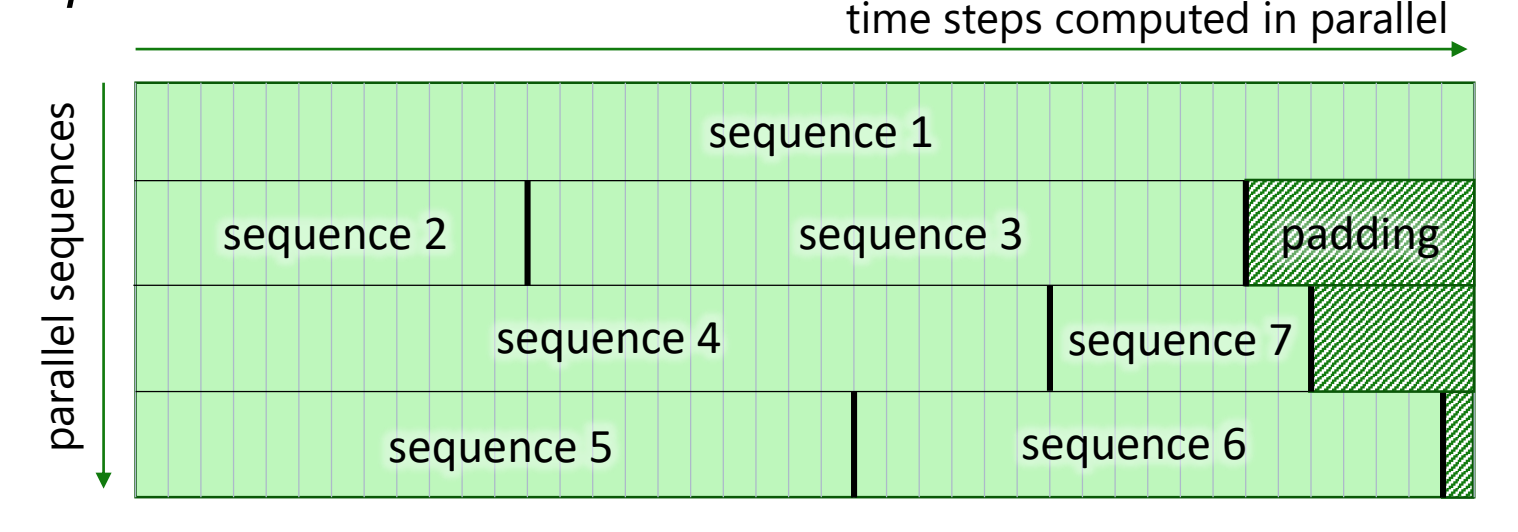

- Fully transparent batching
	- Recurrent  $\rightarrow$  CNTK unrolls, handles sequence boundaries
	- Non-recurrent operations  $\rightarrow$  parallel
	- Sequence reductions  $\rightarrow$  mask

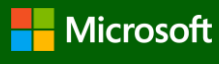

#### CNTK Workflow

Script configure and executes through CNTK Python APIs…

#### reader

- minibatch source
- task-specific deserializer
- automatic randomization
- distributed reading

#### network

- model function
- criterion function
- CPU/GPU
- corpus model execution engine
	- packing, padding

#### trainer

- SGD
	- (momentum,
- Adam, …)
- minibatching

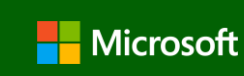

aka.ms/CognitiveToolkit **Microsoft** 

#### As Easy as 1-2-3

from cntk import \*

```
# reader
def create reader(path, is training):
    ...
# network
def create model function():
    ...
def create_criterion_function(model):
```

```
# trainer (and evaluator)
def train(reader, model):
```

```
...
def evaluate(reader, model):
```

```
...
```
...

```
# main function
```

```
model = create model function()
```

```
reader = create reader(\ldots, is training=True)
train(reader, model)
```

```
reader = create_reader(..., is_training=False)
evaluate(reader, model)
```
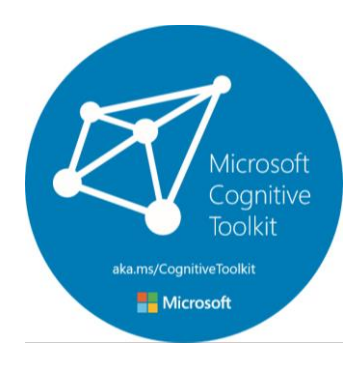

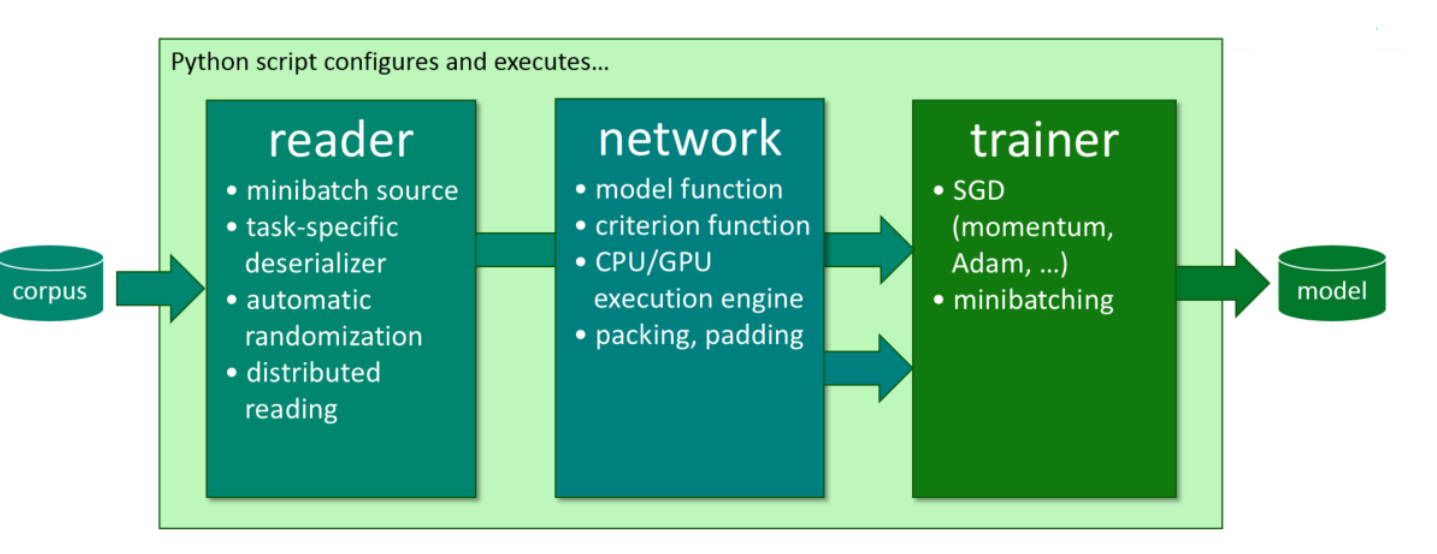

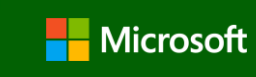

#### **Workflow**

- Prepare data
- Configure reader, network, learner (Python)
- Train:
	- python my\_cntk\_script.py

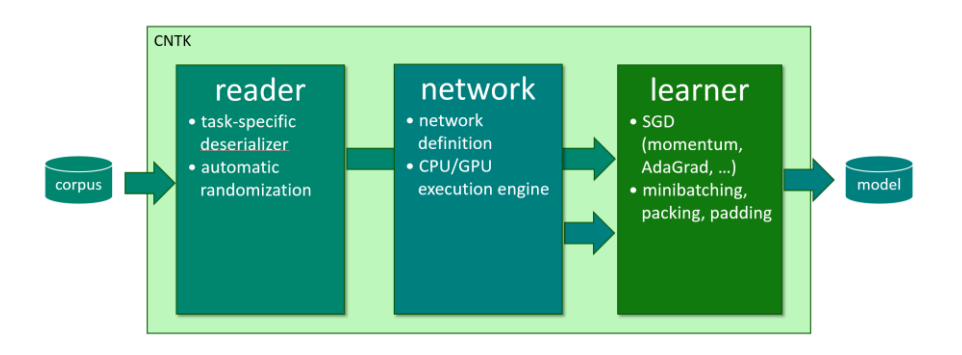

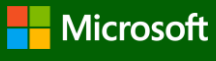

#### Prepare Data: Reader

def create\_reader(map\_file, mean\_file, is\_training):

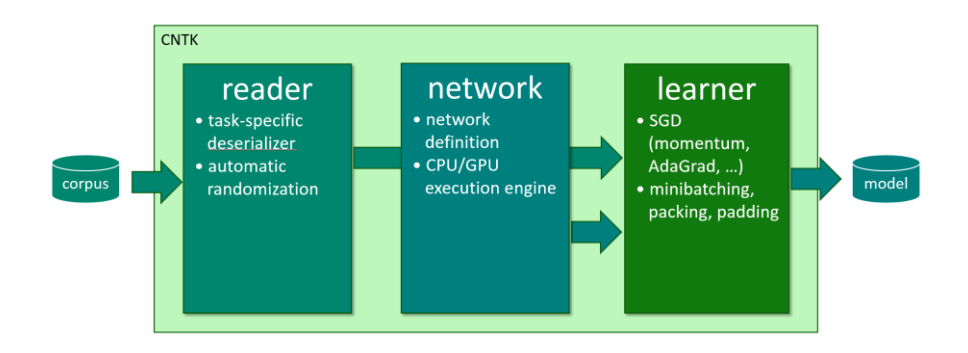

# deserializer return MinibatchSource(ImageDeserializer(map\_file, StreamDefs( features = StreamDef(field='image', transforms=transforms), ' labels = StreamDef(field='label', shape=num\_classes) )), randomize=is\_training, epoch\_size = INFINITELY\_REPEAT if is\_training else FULL\_DATA\_SWEEP)

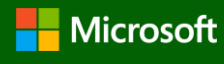

```
reader
                                                                                             network
                                                                                                         learner
Prepare Data: Reader· task-snecific
                                                                                            network
                                                                                                        SGD.
                                                                                 deserializer
                                                                                             definition
                                                                                                        (momentum.
                                                                                            CPU/GPU
                                                                                                        AdaGrad....)
                                                                                 automatic
                                                                                  randomizatior
                                                                                             execution engine
                                                                                                        minibatching.
                                                                                                        packing, padding
def create reader(map file, mean file, is training):
    # image preprocessing pipeline
    transforms = [
         ImageDeserializer.crop(crop_type='Random', ratio=0.8, jitter_type='uniRatio')
         ImageDeserializer.scale(width=image width, height=image height, channels=num channels,
                                    \siminterpolations='linear'),
         ImageDeserializer.mean(mean_file)
    ]
    # deserializer
    return MinibatchSource(ImageDeserializer(map_file, StreamDefs(
         features = StreamDef(field='image', transforms=transforms), '
         labels = StreamDef(field='label', shape=num_classes)
    )), randomize=is training, epoch_size = INFINITELY_REPEAT if is_training else FULL_DATA_SWEEP)
```
**CNTK** 

- Automatic on-the-fly randomization important for large data sets
- Readers compose, e.g. image  $\rightarrow$  text caption

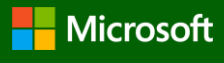

#### Prepare Network: Multi-Layer Perceptron

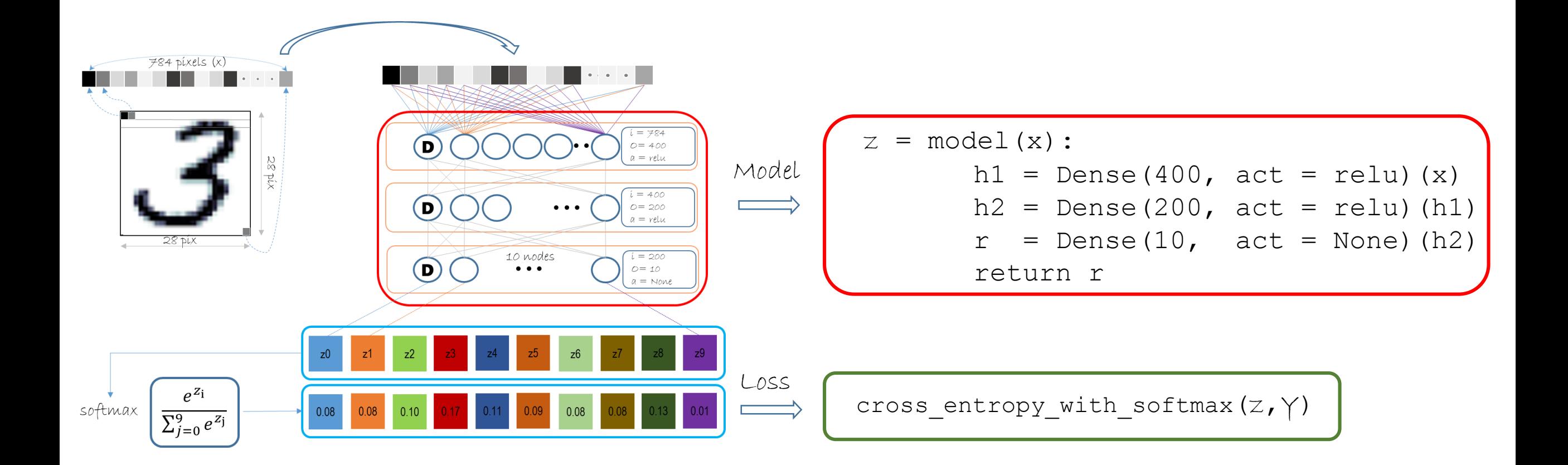

#### Prepare Network: Convolutional Neural Network

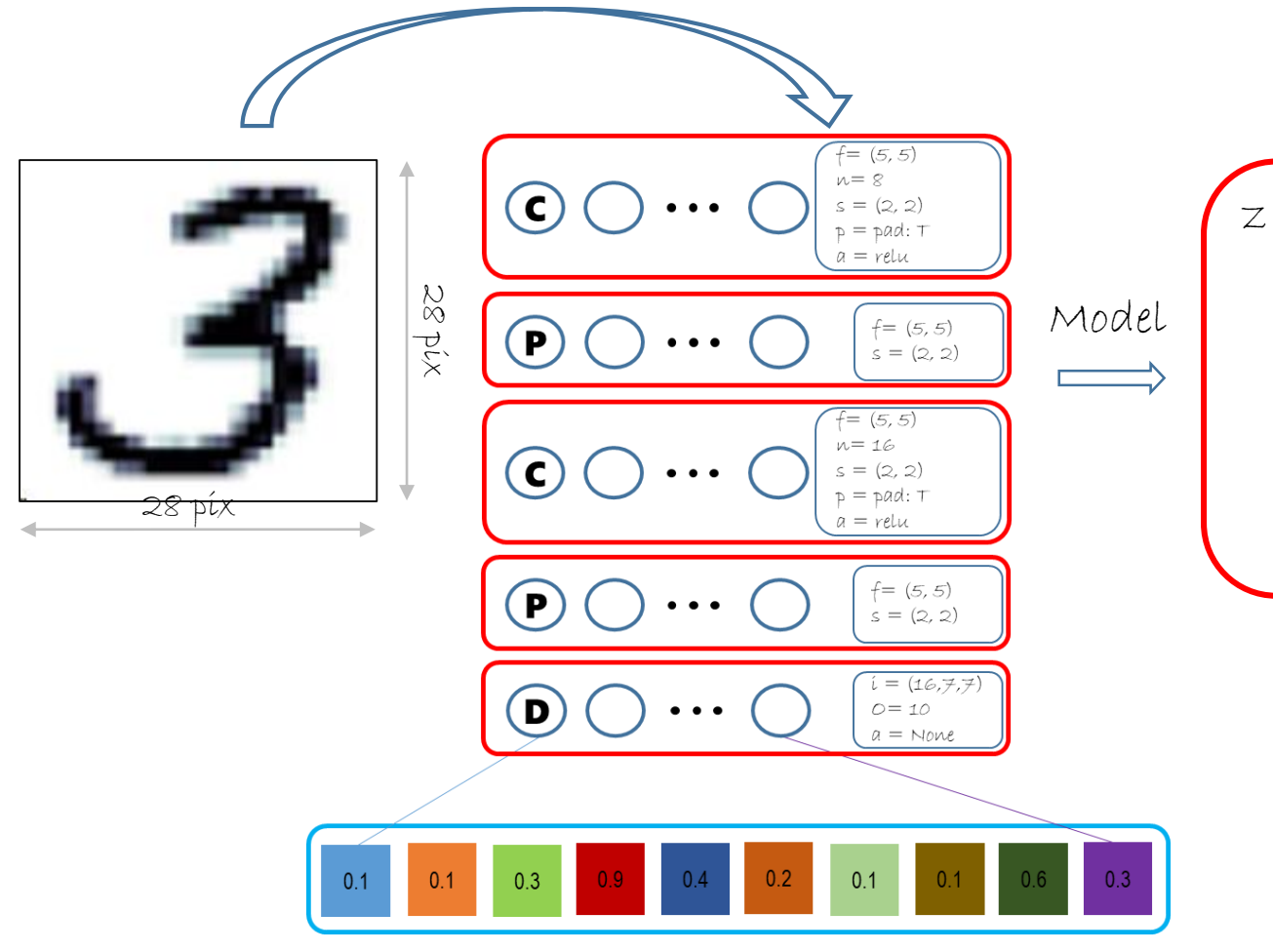

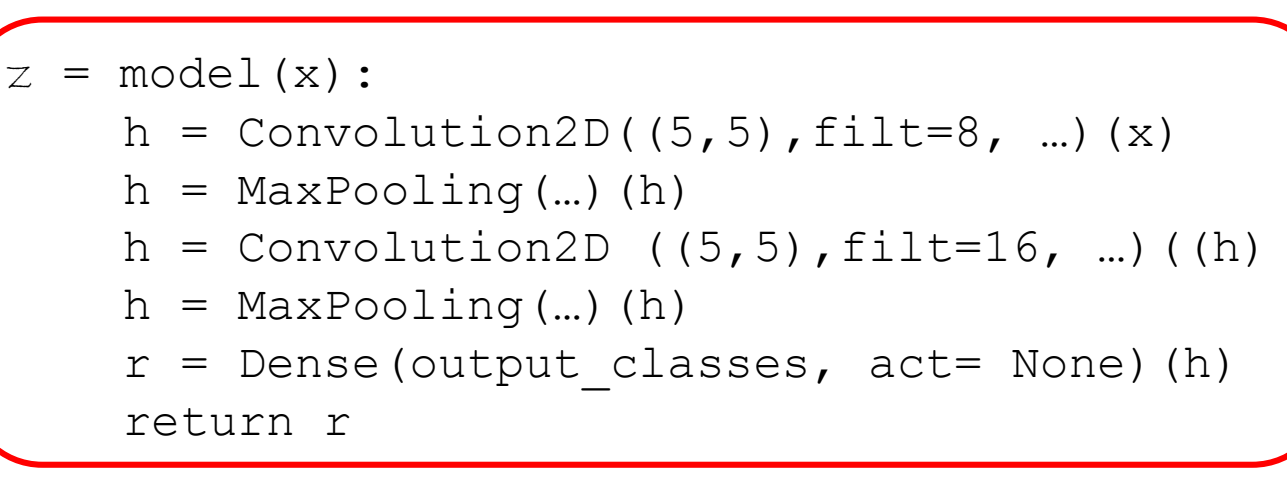

#### An Sequence Example (many to many + 1:1) many to many Problem: Tagging entities in Air Traffic Controller (ATIS) data

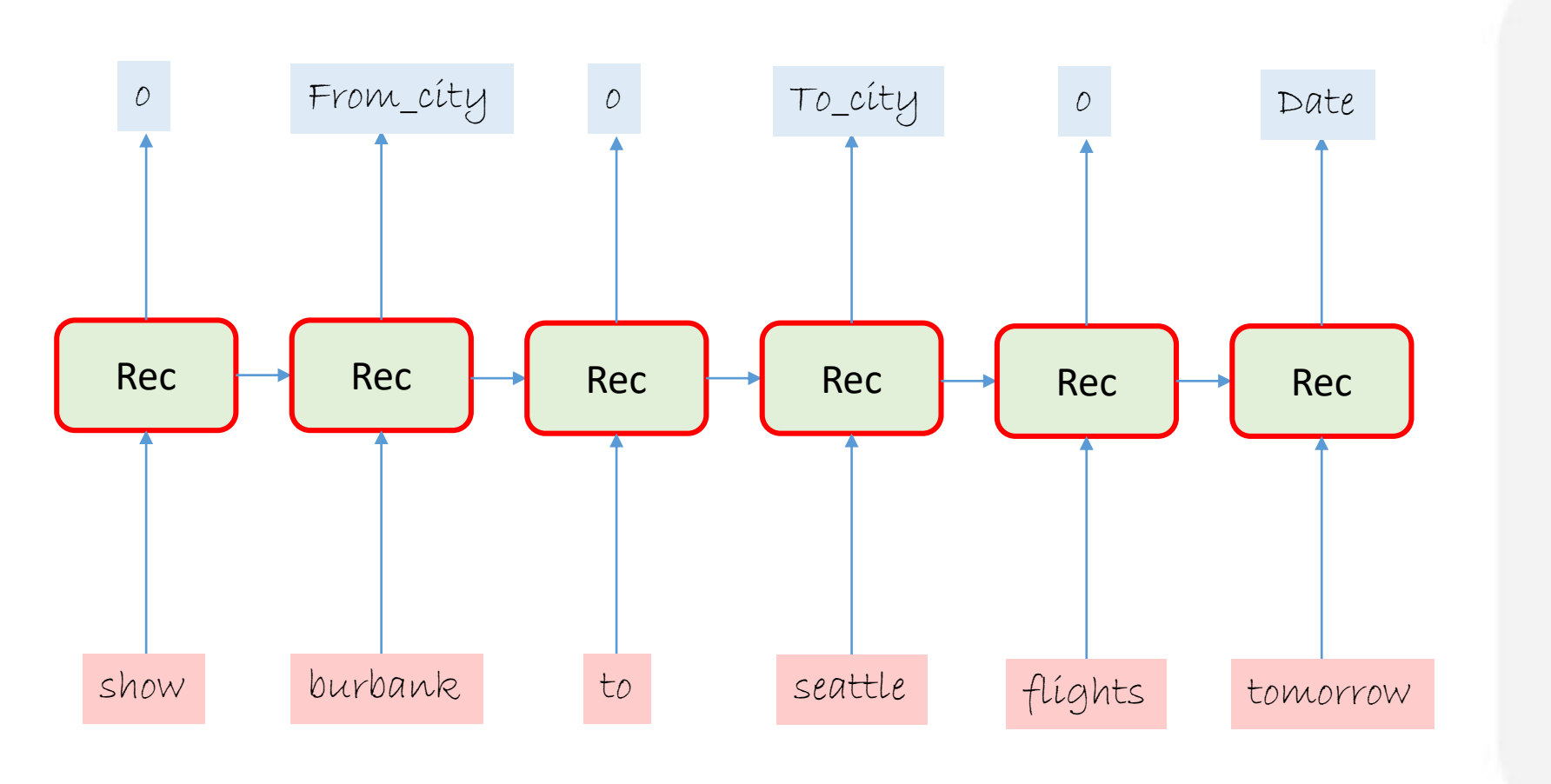

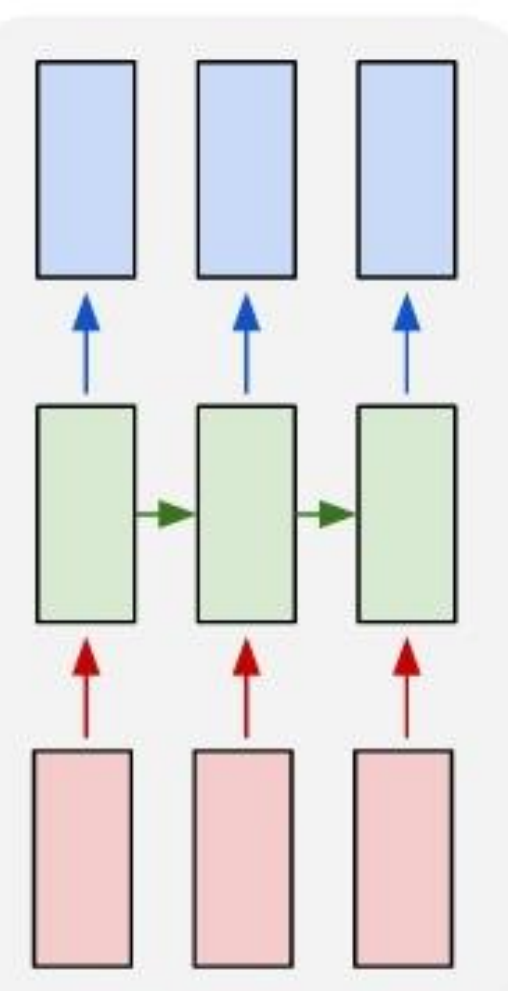

#### Prepare Network: Recurrent Neural Network

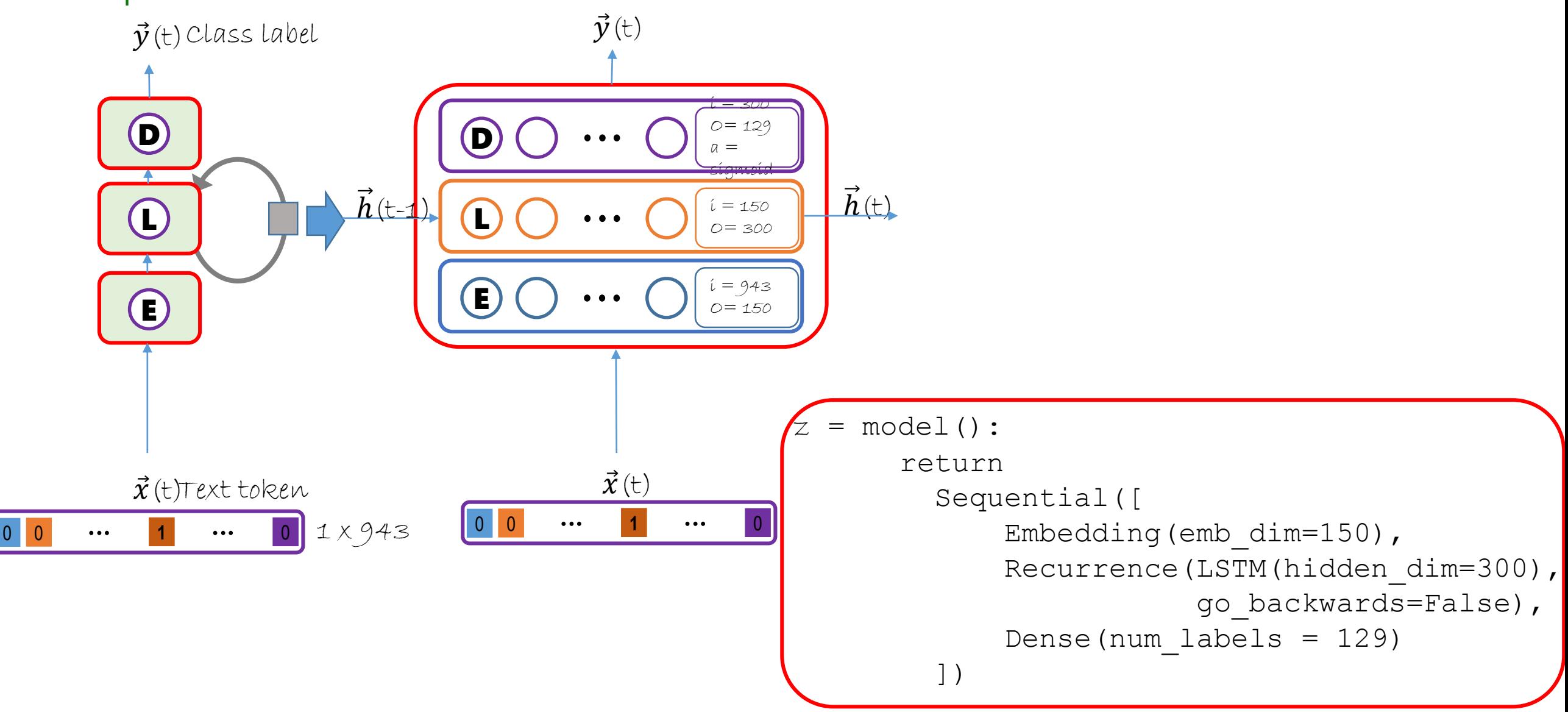

#### Prepare Learner

- Many built-in learners
	- SGD, SGD with momentum, Adagrad, RMSProp, Adam, Adamax, AdaDelta, etc.
- Specify learning rate schedule and momentum schedule
- If wanted, specify minibatch size schedule

```
lr\_schedule = C.lengthing\_rate\_schedule([0.05] * 3 + [0.025] * 2 + [0.0125],minibatch_size=C.learners.IGNORE, epoch_size=100)
sgd learner = C.\text{sgd}(z.\text{parameters}, \text{lr schedule})
```
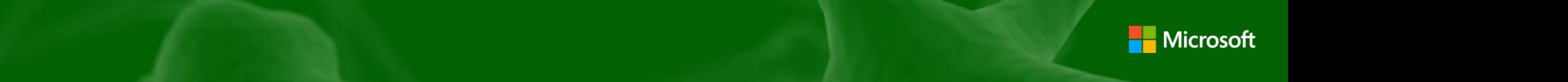

### Overall Train Workflow

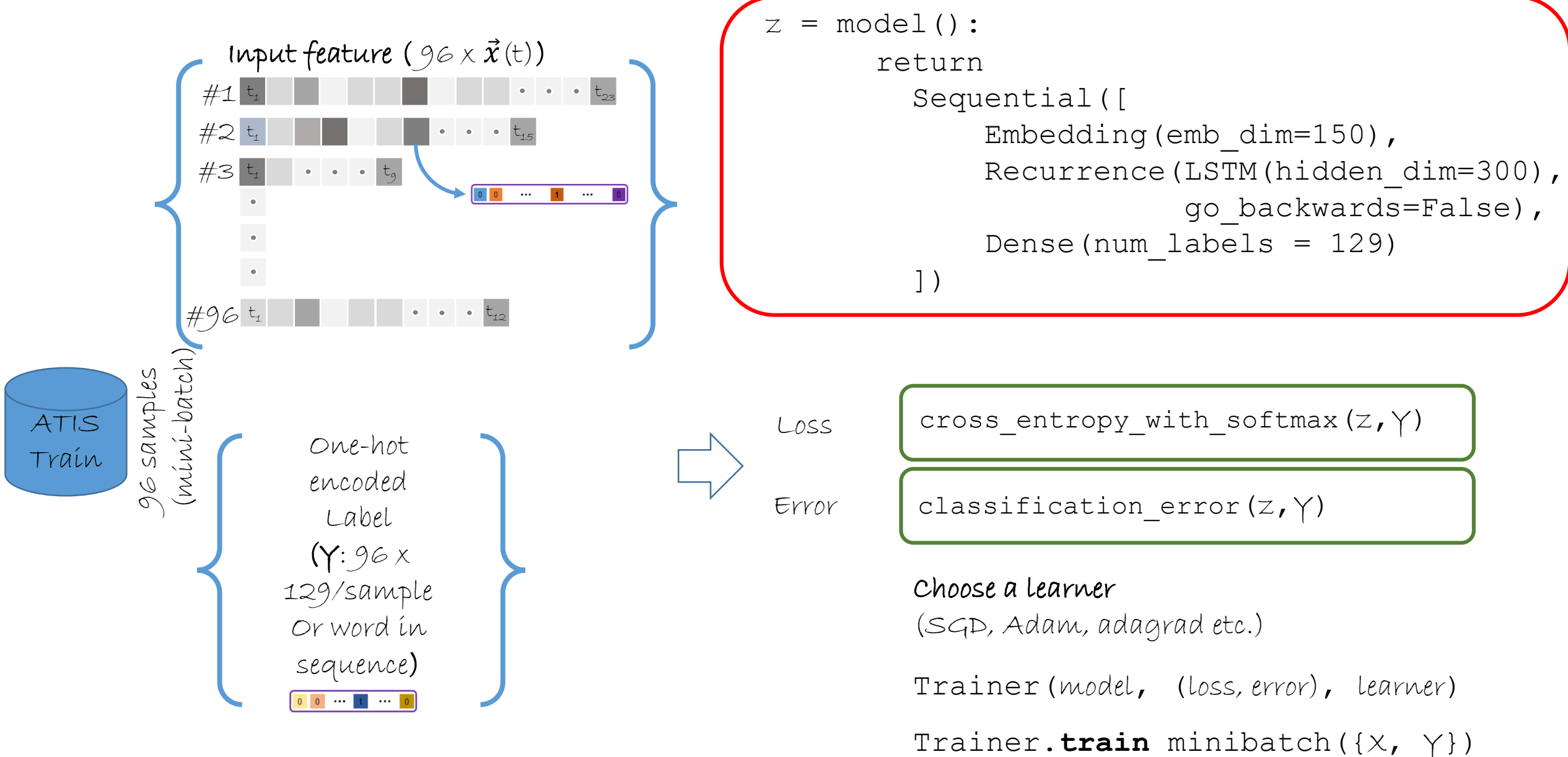

### Distributed training

- Prepare data
- Configure reader, network, learner (Python)
- Train: -- distributed*!*

mpiexec --np 16 --hosts server1, server2, server3, server4 python my\_cntk\_script.py

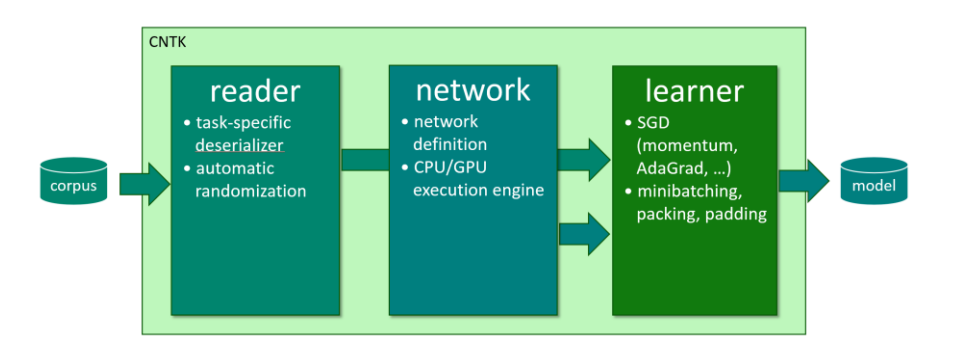

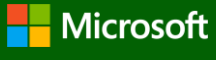

#### Extensibility: Custom Layer with Built-in Ops

```
def concat elu(x):""" like concatenated ReLU (http://arxiv.org/abs/1603.05201), but then with ELU """
    return cntk.elu(cntk.splice(x, -x, axis=0))
```

```
def selu(x, scale, alpha):
    return cntk.element(scale, cntk.element select(cntk.less(x, 0), alpha * cntk.elu(x), x))
```

```
def log prob from logits(x, axis):
    """ numerically stable log_softmax implementation that prevents overflow """
    m = \text{cntk.reduce } max(x, axis)return x - m - \text{cntk.log(cntk.readucesum(cntk.exp(x-m), axis=axis))}
```
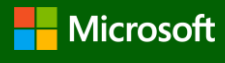

#### Extensibility: Custom Layer with Pure Python

```
class MySigmoid(UserFunction):
    def __init_(self, arg, name='MySigmoid'):
        super(MySigmoid, self). init ([arg], name=name)
    def forward(self, argument, device=None, outputs to retain=None):
        sigmoid x = 1/(1+{\text{numpy}}.exp(-{\text{argument}}))return sigmoid_x, sigmoid_x
    def backward(self, state, root gradients):
        sigmoid x = statereturn root_gradients * sigmoid_x * (1 - sigmoid_x)
    def infer outputs(self):
        return [cntk.output variable(self.inputs[0].shape,
                 self.inputs[0].dtype, self.inputs[0].dynamic axes)]
```
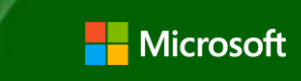

### Extensibility: Custom Learner

```
def my rmsprop(parameters, gradients):
   rho = 0.999lr = 0.01# We use the following accumulator to store the moving average of every squared gradient
    accumulators = [C.config, share-p, shape, dtype,p.dtype) for p in parameters]
   update funcs = []
   for p, g, a in zip(parameters, gradients, accumulators):
       # We declare that `a` will be replaced by an exponential moving average of squared gradients
       # The return value is the expression rho * a + (1-rho) * g * g
       accum new = cntk.assign(a, rho * a + (1-rho) * g * g)
       # This is the rmsprop update.
       # We need to use accum_new to create a dependency on the assign statement above.
       # This way, when we run this network both assigns happen.
       update_funcs.append(cntk.assign(p, p - lr * g / cntk.sqrt(accum_new)))return cntk.combine(update funcs)
```

```
my_learner = cntk.universal(my_rmsprop, z.parameters)
```
[https://github.com/Microsoft/CNTK/blob/master/Manual/Manual\\_How\\_to\\_use\\_learners.ipynb](https://github.com/Microsoft/CNTK/blob/master/Manual/Manual_How_to_use_learners.ipynb)

#### VGG16

with C.layers.default options(activation=C.relu, init=C.glorot uniform()): return C.**layers.Sequential**([

```
C.layers.For(range(2), lambda i: [
    C.layers.Convolution((3,3), [64,128][i], pad=True),
    C.layers.Convolution((3,3), [64,128][i], pad=True),
    C.layers.MaxPooling((3,3), strides=(2,2))
]),
 C.layers.For(range(3), lambda i: [
    C.layers.Convolution((3,3), [256,512,512][i], pad=True),
    C.layers.Convolution((3,3), [256,512,512][i], pad=True),
    C.layers.Convolution((3,3), [256,512,512][i], pad=True),
    C.layers.MaxPooling((3,3), strides=(2,2))
]),
C.layers.For(range(2), lambda : [
    C.layers.Dense(4096),
    C.layers.Dropout(0.5)
]),
C.layers.Dense(out_dims, None)])(input)
```
Convolution 64 Convolution 64 Max pooling Convolution 128 Convolution 128 Max pooling Convolution 256 Convolution 256 Max pooling Convolution 256 Convolution 512 Convolution 512 Max pooling Convolution 512 Convolution 512 Convolution 512 Max pooling Convolution 512 Dense 4096 Dense 4096 Dense 1000 Dropout 0.5 Dropout 0.5

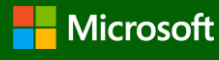

#### Residual Network (ResNet)

```
def conv_bn(input, filter_size, num_filters, strides=(1,1), activation=C.relu):
    c = Convolution(filter_size, num_filters, None)(input)
    r = BatchNormalization(...)(c)
    if activation != None:
                                                                         64-dr = activation(r)
    return r
                                                                     3x3, 64
def resnet_basic(input, num_filters):
                                                                        relu
    c1 = conv_bn(input, (3,3), num_filters)
                                                                     3x3, 64
    c2 = conv_bn(c1, (3,3), num_filters, activation=None)
    return C.relu(c2 + input)
```

```
def resnet_basic_inc(input, num_filters, strides=(2,2)):
   c1 = conv_bn (input, (3,3), num_filters, strides)
   c2 = conv_bn(c1, (3,3), num_filters, activation=None)
   s = conv_bn(input, (1,1), num_filters, strides, None)
   p = c2 + sreturn relu(p)
```
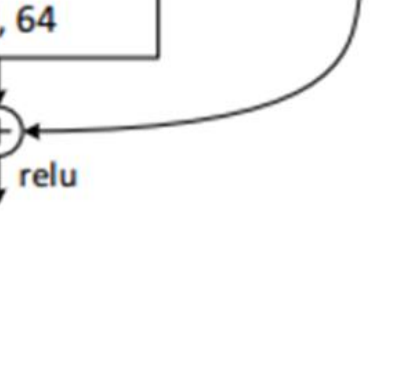

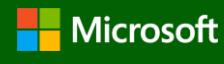

#### Residual Network (ResNet)

```
def create_resnet_model(input, out_dims):
    c = conv bn(\text{input}, (3,3), 16)
    r1 1 = resnet basic stack(c, 16, 3)
```

```
r2_1 = resnet_basic_inc(r1_1, 32)r2 = resnet basic stack(r2 = 1, 32, 2)
```

```
r3 1 = resnet basic inc(r2 2, 64)
r3_2 = resnet_basic_stack(r3_1, 64, 2)
```

```
pool = C.layers.GlobalAveragePooling()(r3_2)
net = C.layers.Dense(out_dims, 
                     C.he_normal(), 
                     None)(pool)
```

```
def resnet_basic_stack(input, 
                       num filters,
                       num stack):
    r = input
    for _ in range(num_stack):
        r = resnet basic(r, num filters)
    return r
```
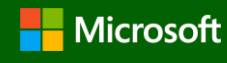

#### Inception Network

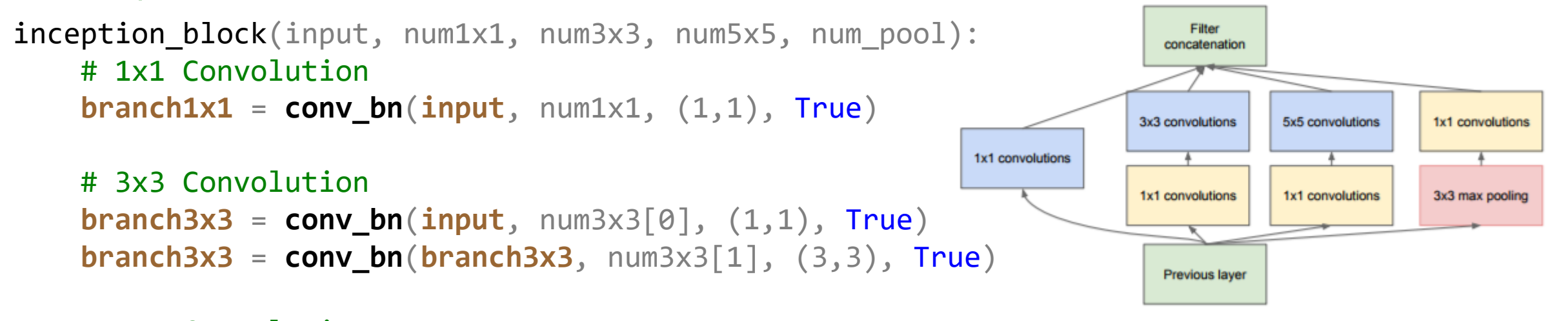

```
# 5x5 Convolution
branch5x5 = conv bn(\text{input}, num5x5[0], (1,1), True)
branch5x5 = conv bn(branch5x5, num5x5[1], (5,5), True)
```

```
# Max pooling
branch_pool = C.layers.MaxPooling((3,3), True)(input)
branch_pool = conv_bn(branch_pool, num_pool, (1,1), True)
```
return C.**splice(branch1x1**, **branch3x3**, **branch5x5**, **branch\_pool)**

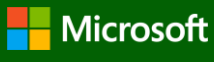

### Faster R-CNN in CNTK

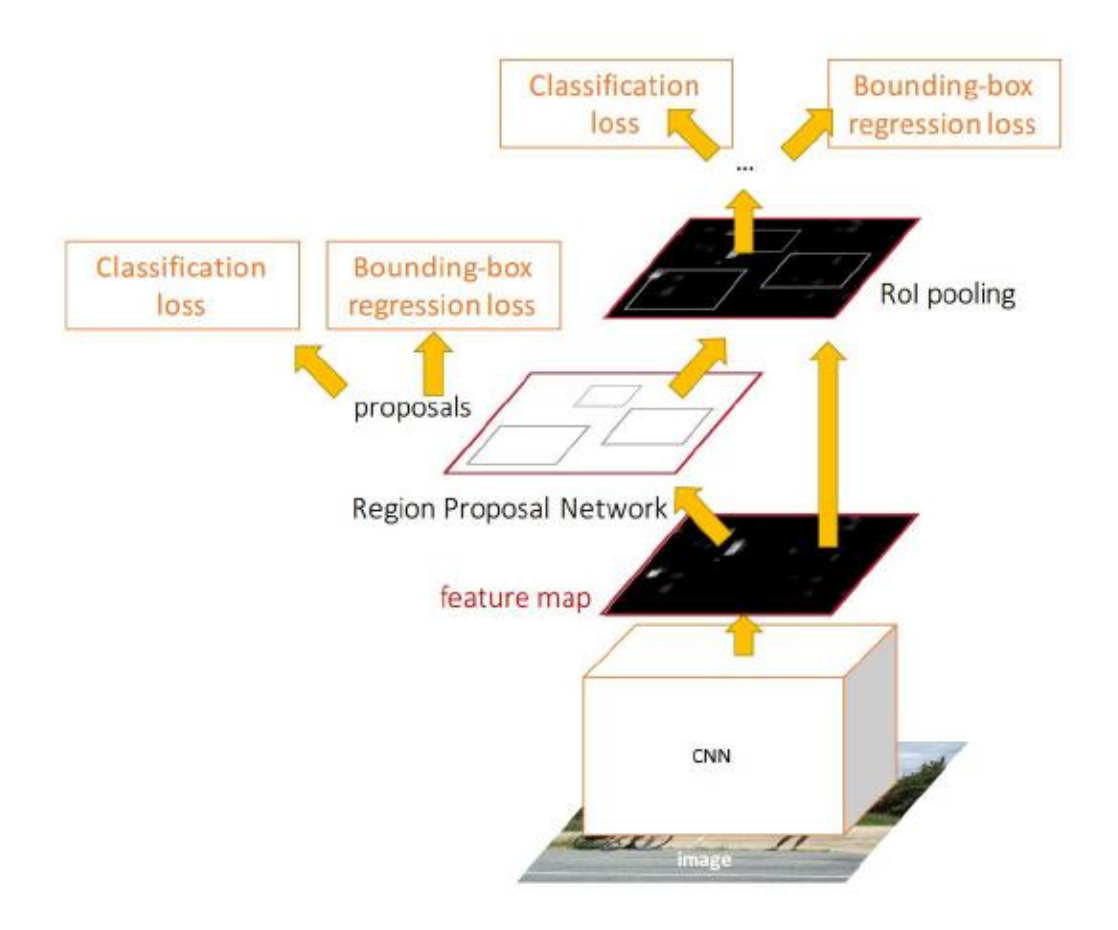

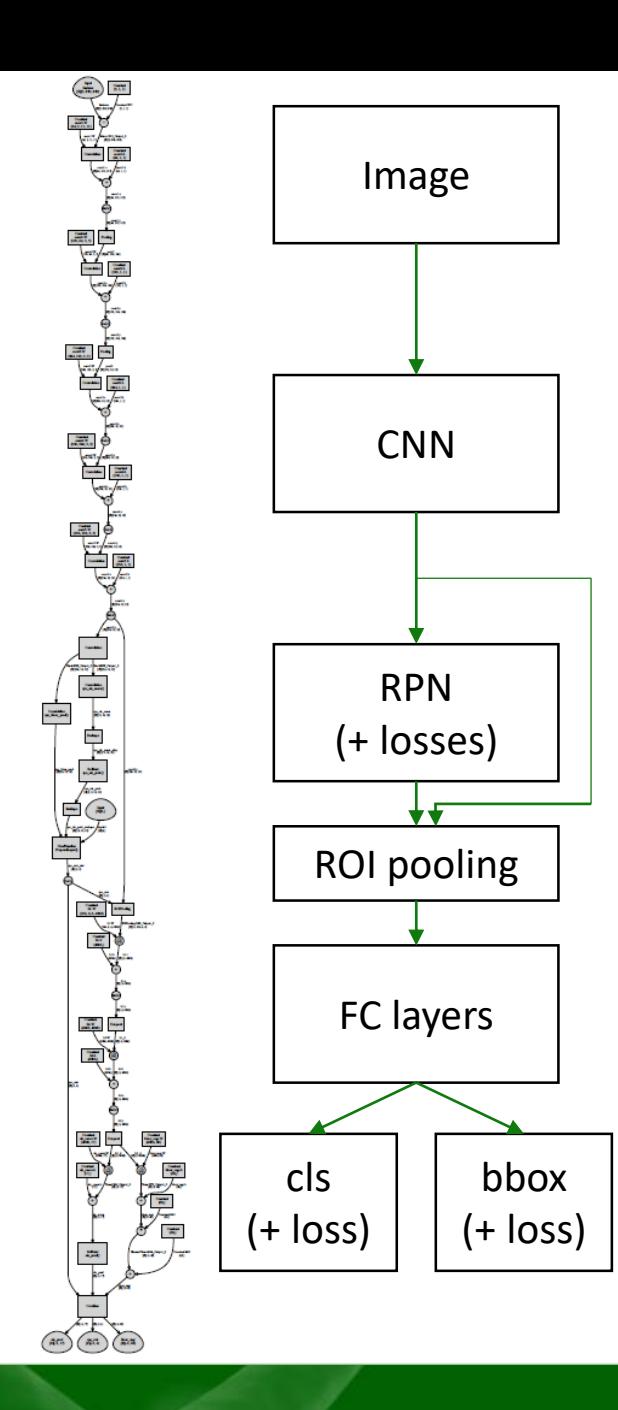

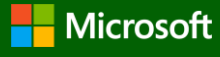

def create faster rcnn predictor(input var, gt boxes, img dims):

```
base model = load model(base model file)
conv_layers = clone_model(base_model, ['data'], ['relu5_3'], CloneMethod.freeze)
conv out = conv layers(input var)
rpn rois, rpn losses = create rpn(conv out, gt boxes, img dims)
roi out = roipooling(conv out, rpn rois, cntk.MAX POOLING, (roi dim, roi dim))
fc_layers = clone_model(base_model, ['pool5'], ['drop7'], CloneMethod.clone)
fc out = fc layers(roi out)
cls_score = Dense(shape=(4096, num_classes), None)(fc_out)
bbox_pred = Dense(shape=(4096, num_classes*4), None)(fc_out)
det losses = create detector losses(cls score, bbox pred, rpn rois, gt boxes)
loss = rpn_losses + det_losses
pred error = classification error(cls score, label targets, axis=1)
```
**return** loss, pred\_error

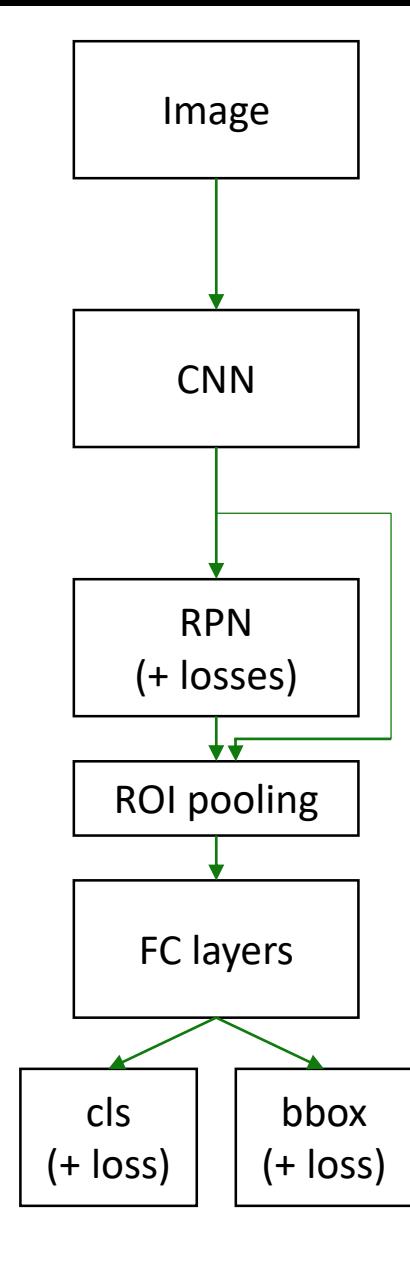

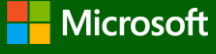

def create faster rcnn predictor(input var, gt boxes, img dims): **base model = load model(base model file) conv\_layers = clone\_model(base\_model, ['data'], ['relu5\_3'], CloneMethod.freeze)** conv out = conv layers(input var) rpn rois, rpn losses = create rpn(conv out, gt boxes, img dims) roi out = roipooling(conv out, rpn rois, cntk.MAX POOLING, (roi dim, roi dim)) fc layers = clone model(base model, ['pool5'], ['drop7'], CloneMethod.clone)  $fc$  out =  $fc$  layers(roi out) cls\_score = Dense(shape=(4096, num\_classes), **None**)(fc\_out) bbox\_pred = Dense(shape=(4096, num\_classes\*4), **None**)(fc\_out) det losses = create detector losses(cls score, bbox pred, rpn rois, gt boxes) loss = rpn\_losses + det\_losses pred error = classification error(cls\_score, label\_targets, axis=1) **return** loss, pred\_error Image **CNN** RPN (+ losses) FC layers cls  $(+$  loss) bbox  $(+$  loss) ROI pooling

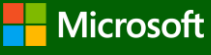

def create faster rcnn predictor(input var, gt boxes, img dims): base model  $=$  load model(base model file) conv layers = clone model(base model, ['data'], ['relu5\_3'], CloneMethod.freeze) **conv\_out = conv\_layers(input\_var)** rpn rois, rpn losses = create rpn(conv out, gt boxes, img dims) Image **CNN** 

roi out = roipooling(conv out, rpn rois, cntk.MAX POOLING, (roi dim, roi dim))

```
fc layers = clone model(base model, ['pool5'], ['drop7'], CloneMethod.clone)
fc out = fc layers(roi out)
```
cls\_score = Dense(shape=(4096, num\_classes), **None**)(fc\_out) bbox\_pred = Dense(shape=(4096, num\_classes\*4), **None**)(fc\_out)

```
det losses = create detector losses(cls score, bbox pred, rpn rois, gt boxes)
loss = rpn_losses + det_losses
pred error = classification error(cls_score, label_targets, axis=1)
```
**return** loss, pred\_error

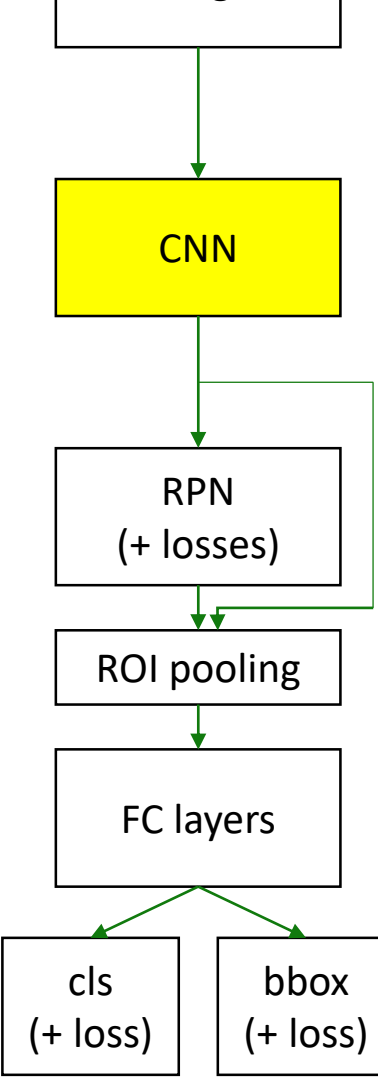

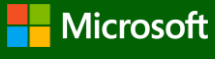

def create faster rcnn predictor(input var, gt boxes, img dims): base model  $=$  load model(base model file) conv layers = clone model(base model, ['data'], ['relu5\_3'], CloneMethod.freeze) conv out = conv layers(input var) **rpn\_rois, rpn\_losses = create\_rpn(conv\_out, gt\_boxes, img\_dims)** roi out = roipooling(conv out, rpn rois, cntk.MAX POOLING, (roi dim, roi dim)) fc layers = clone model(base model, ['pool5'], ['drop7'], CloneMethod.clone)  $fc$  out =  $fc$  layers(roi out) cls\_score = Dense(shape=(4096, num\_classes), **None**)(fc\_out) bbox\_pred = Dense(shape=(4096, num\_classes\*4), **None**)(fc\_out) det losses = create detector losses(cls score, bbox pred, rpn rois, gt boxes) loss = rpn\_losses + det\_losses pred error = classification error(cls\_score, label\_targets, axis=1) **return** loss, pred\_error Image **CNN** RPN (+ losses) FC layers cls bbox ROI pooling

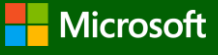

 $(+$  loss)

 $(+$  loss)

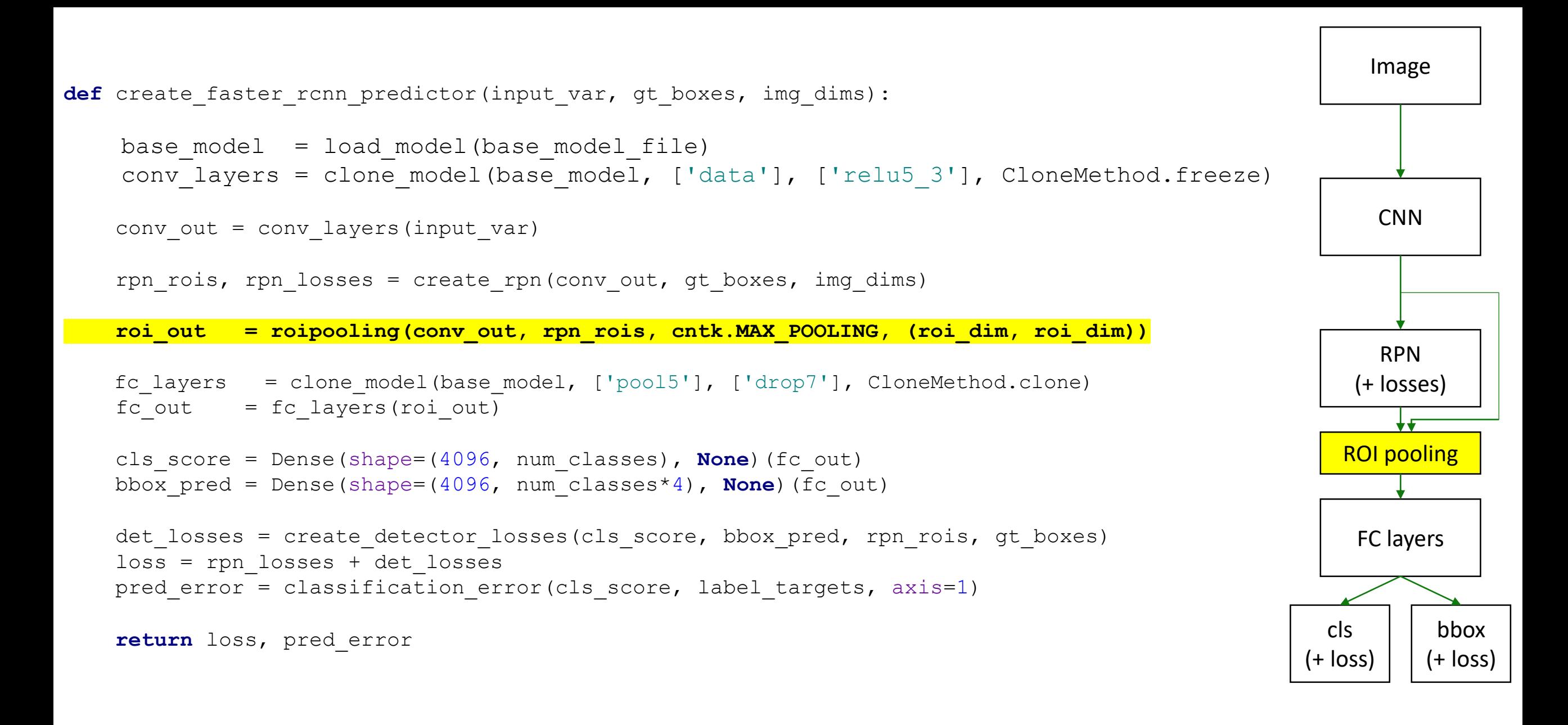

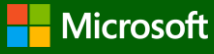

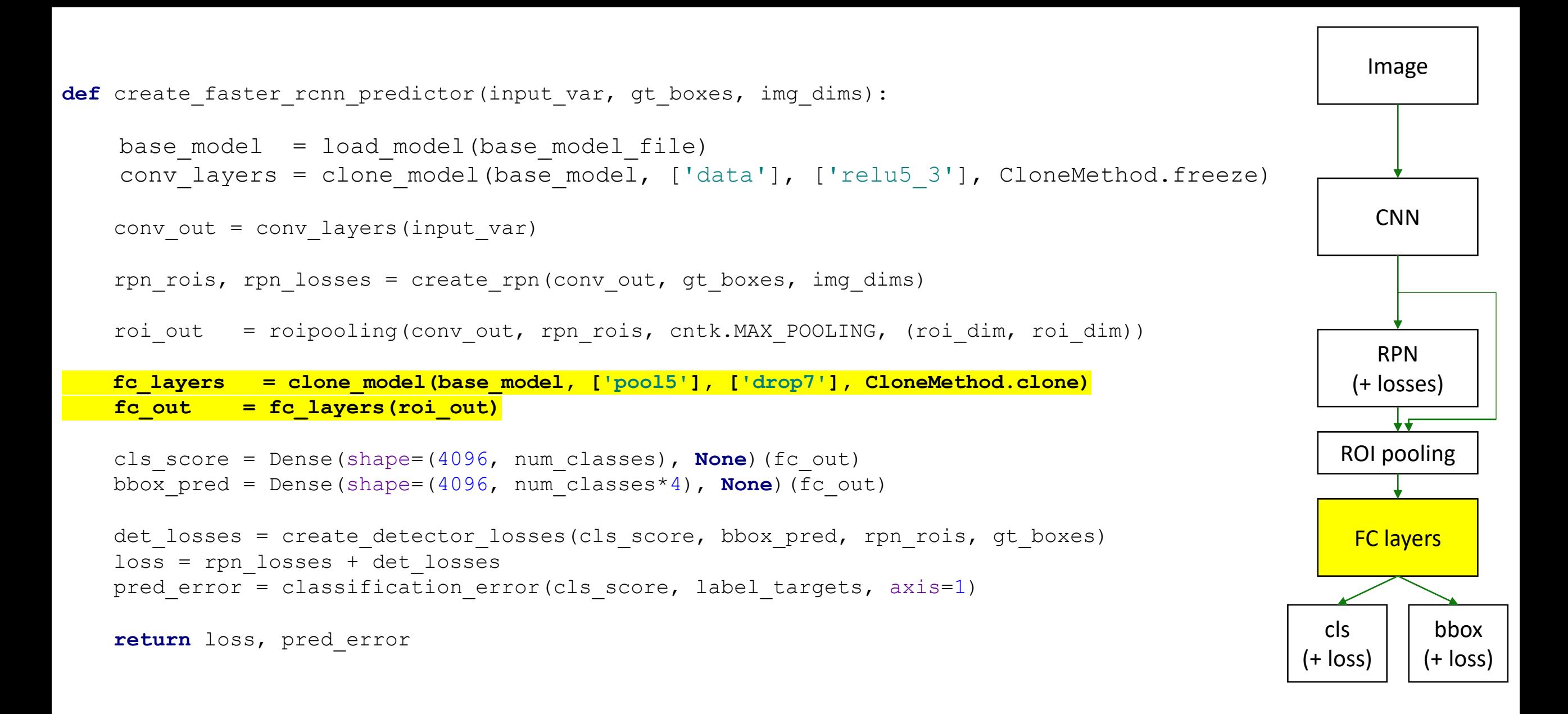

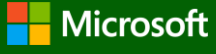

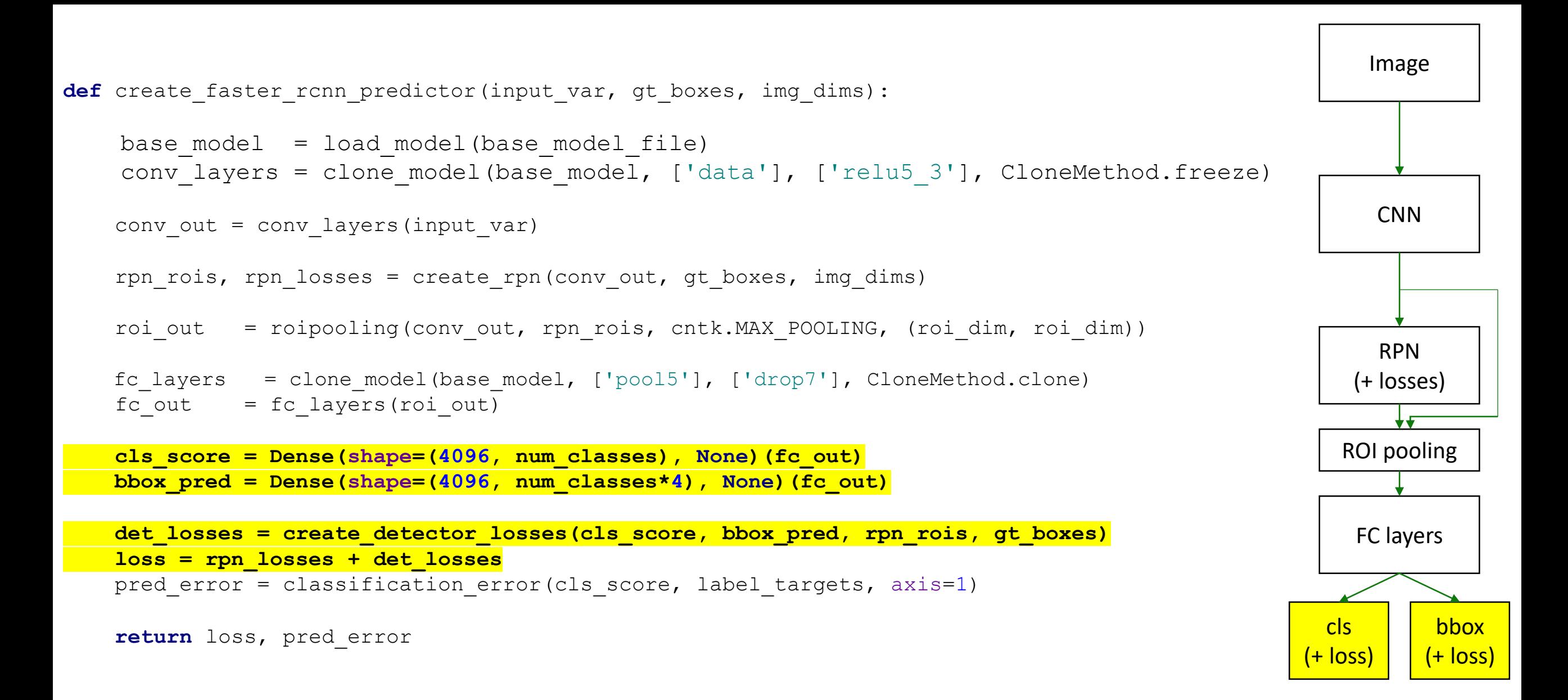

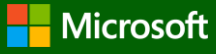

#### GAN

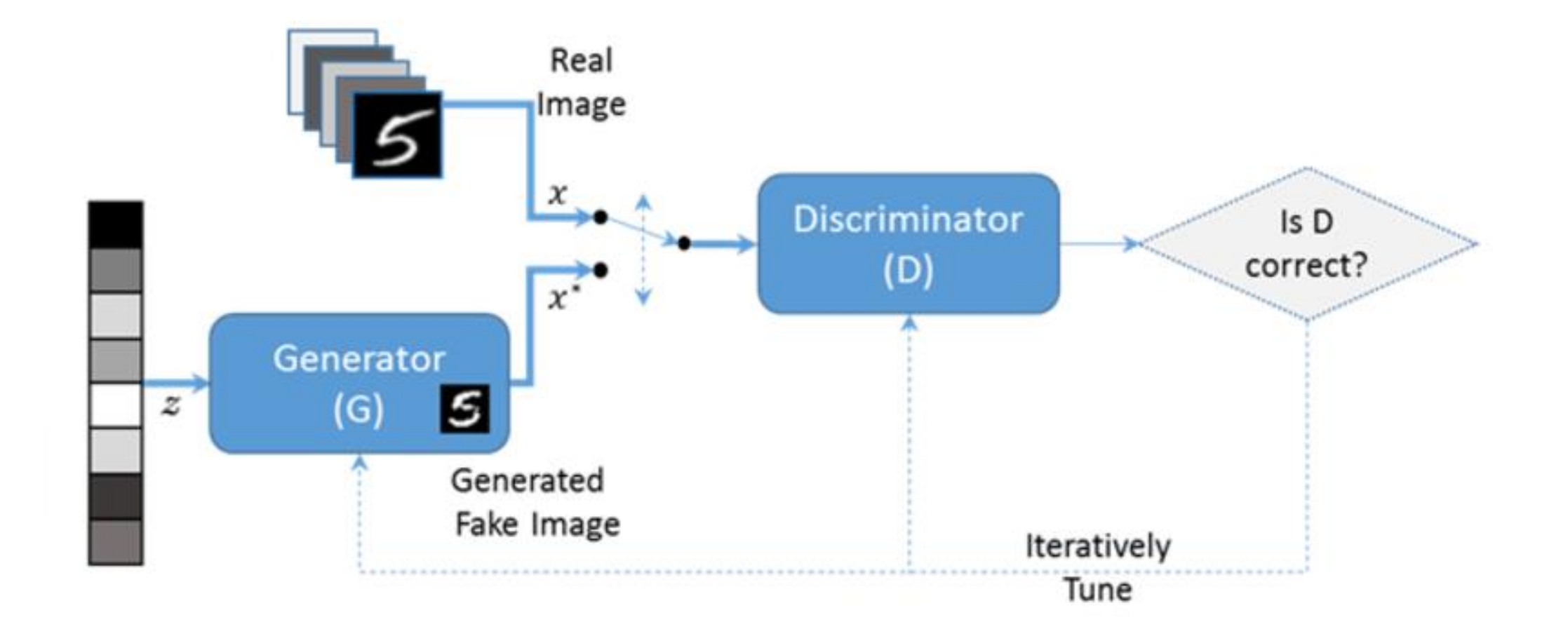

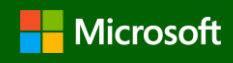

#### GAN in CNTK

```
g = generator(z)
d real = discriminator(real input)
d_fake = d_real.clone(method='share', substitutions={real_input.output:g.output})
```

```
g loss = 1.0 - C.log(dfake)d loss = -(C.log(d real) + C.log(1.0 - d fake))
```

```
g learner = C.addam(parameters=g.parameters,lr=C.learning_rate_schedule(lr, minibatch_size=C.learners.IGNORE), 
                   momentum=C.momentum schedule(momentum))
```

```
d_learner = C.adam(parameters=d_real.parameters,
                   lr=C.learning_rate_schedule(lr, minibatch_size=C.learners.IGNORE),
                   momentum=C.momentum schedule(momentum))
```

```
g_{r}trainer = C.Trainer(g, (g_{r}loss, None), g_{r}learner)
d trainer = C.\text{Trainer}(d \text{ real}, (d \text{ loss}, \text{ None}), d \text{ learner})
```
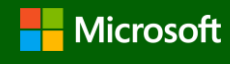

#### MNIST GAN with CNTK

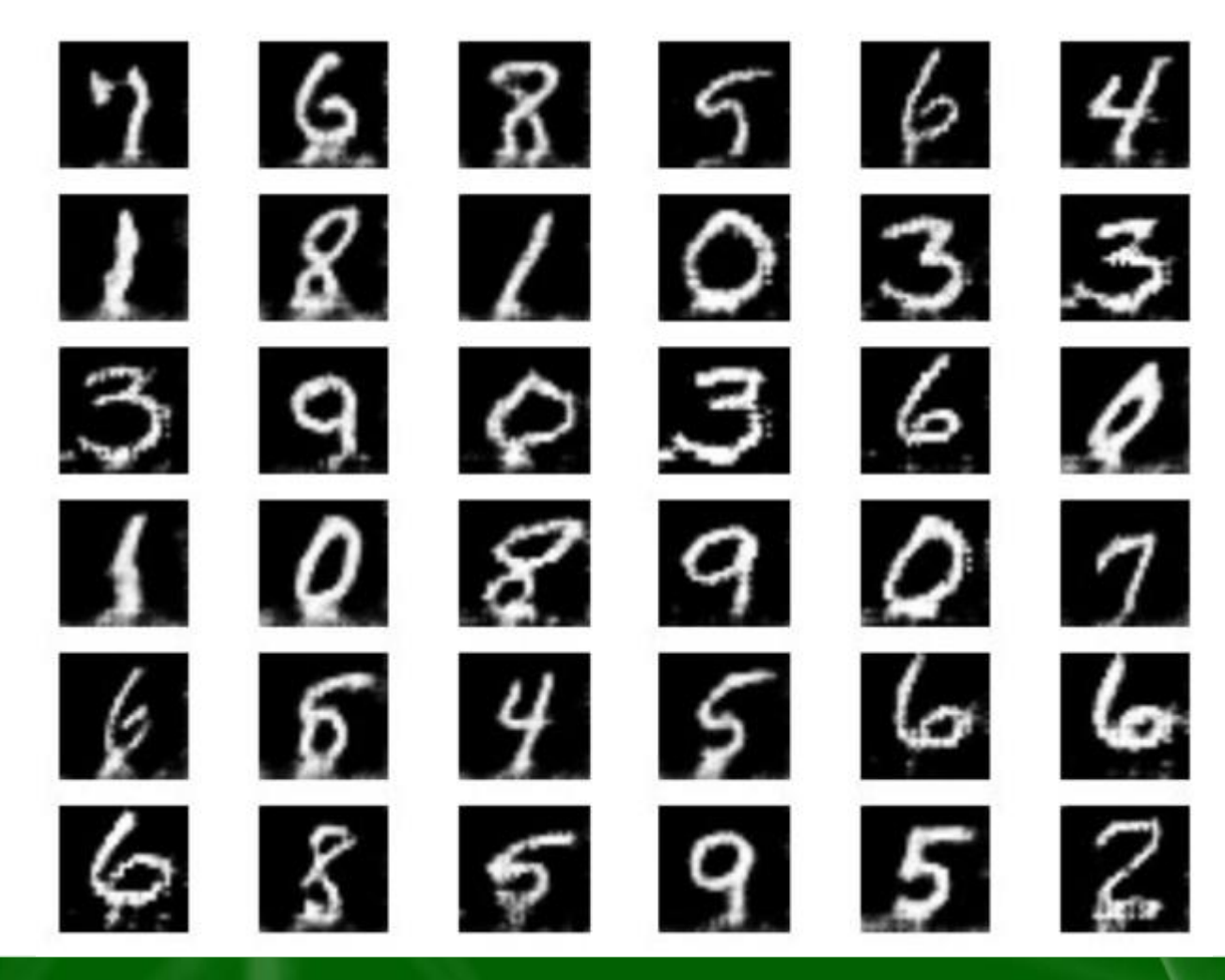

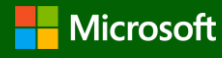

### Image Captioning (one to many)

#### one to many

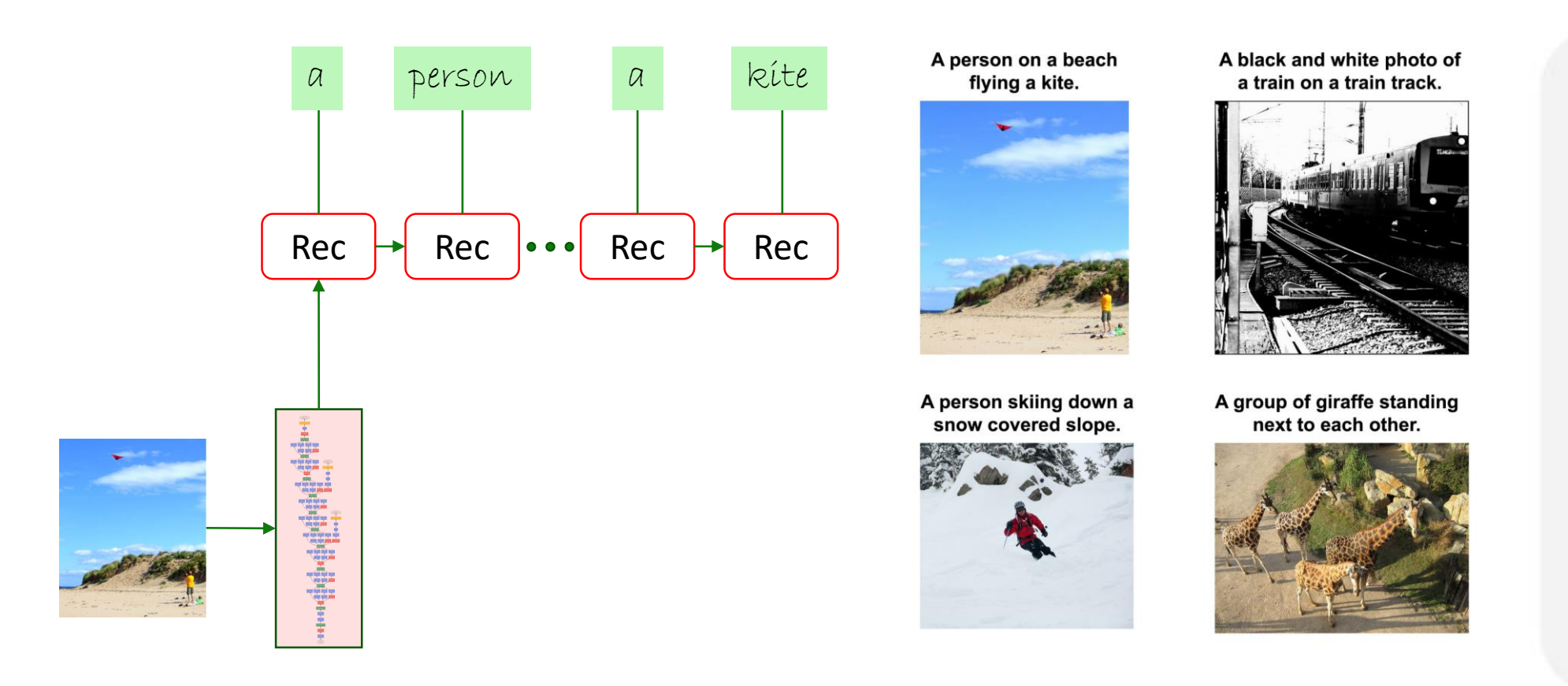

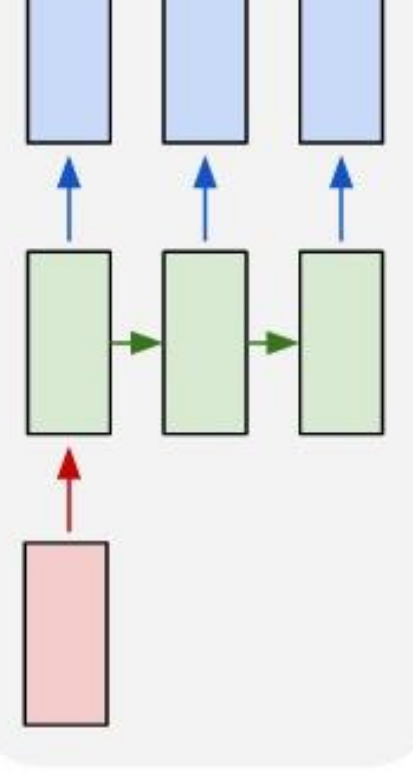

<http://karpathy.github.io/2015/05/21/rnn-effectiveness/>

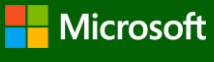

## Image Captioning with CNTK

- Input:
	- Image features
	- Word token in the caption
	- # Input image feature **img\_fea** = **VGG\_model**(**img**)

```
# Caption input
cap_in = C.input_variable(shape=(V), is_sparse=True)
```

```
img_txt_feature = C.splice(C.reshape(img_fea, …), 
                           C.Embedding(EMB_DIM)(cap_in))
```
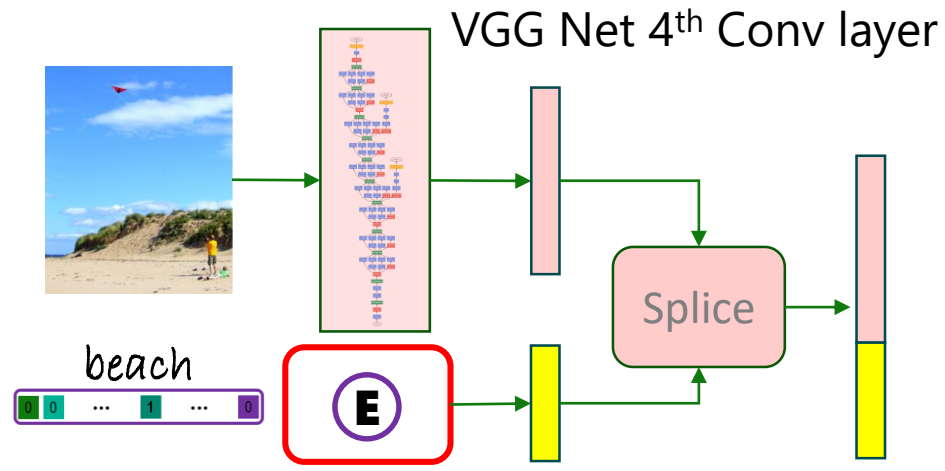

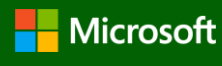

# Image Captioning with CNTK

- Use Sequence to Sequence generation machinery
	- Input: Image Feature + word
	- Output: next word

**img\_fea\_broadcasted** = C.**splice**( C.**sequence.broadcast\_as**(**img\_fea**), C.**Embedding**(EMB\_DIM)(**cap\_in**))

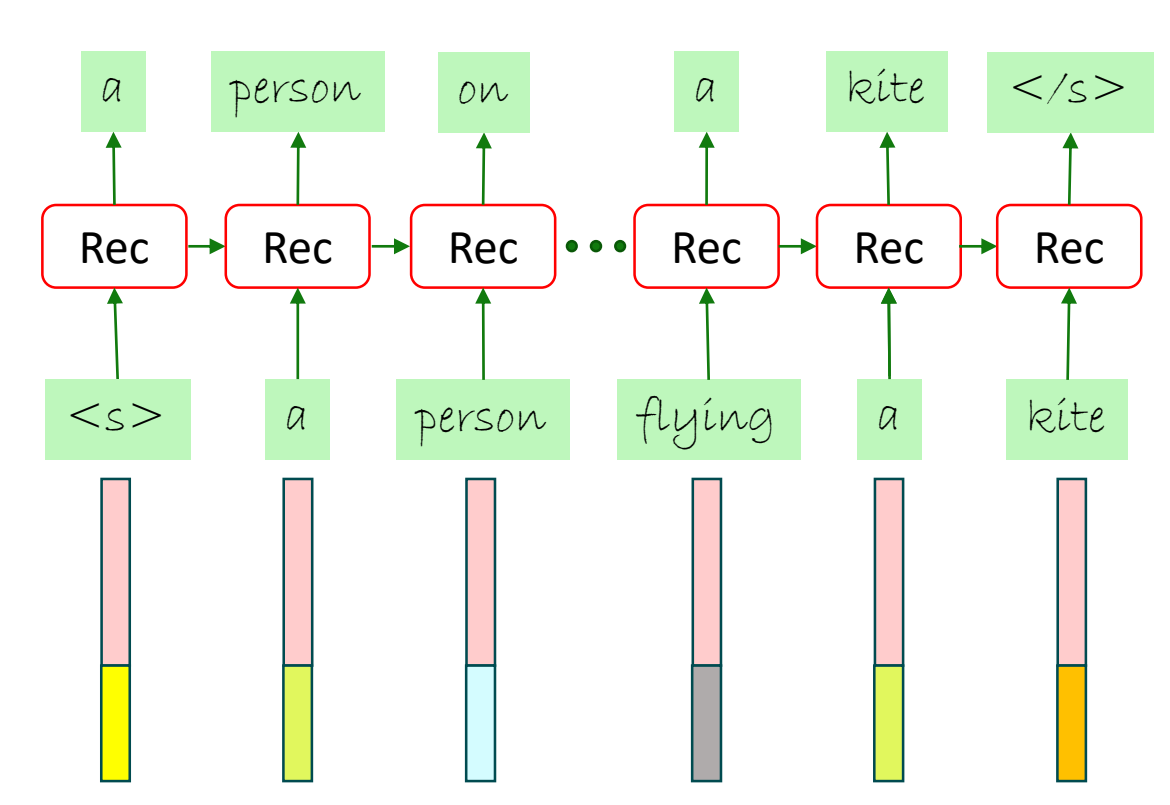

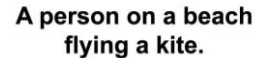

### Image Captioning (Decoder)

def eval greedy(input): # (input\*)  $\rightarrow$  (word sequence\*)

```
# Decoding is an unfold() operation starting from sentence start.
# We must transform (history*, input* -> word logp*) into
# a generator (history* -> output*)
# which holds 'input' in its closure.
unfold = C.layers.UnfoldFrom(lambda history: model(history, input) >> C.hardmax,
                    # stop once sentence end index is reached
                    until_predicate=lambda w: w[...,sentence_end_index])
```
return unfold(initial state=sentence start, dynamic axes like=input)

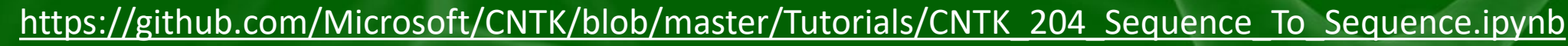

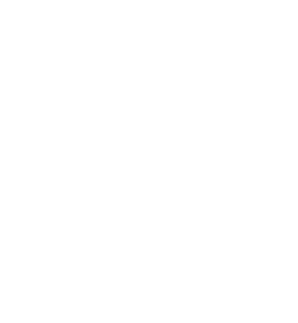

Rec

 $Rec$ 

 $Rec \mid \bullet \bullet \bullet \mid$ 

Rec

Rec

#### Action Classification

Two main problems:

- Action classification
	- **.** Input: a trimmed video clip with a single action.
	- Output: classify the action in the clip.
- Action detection
	- **.** Input: an untrimmed video clip with multiple actions and possible no action.
	- Output: location of each action and its corresponding classification.

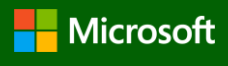

#### Action Classification

Two possible approaches:

- 3D Convolution network
	- Extend 2D convolution into temporal axis.
	- Pick at random a sequence of frames from the video clip.
	- Use the 3D cube as input to the 3D convolution network.
- Pretraining + RNN
	- Use a pretrained model.
	- Extract a feature vector from each frame.
	- Pass the sequence of features into a recurrent network.

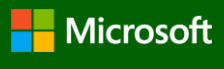

#### Video Classification Using Feedforward Networks

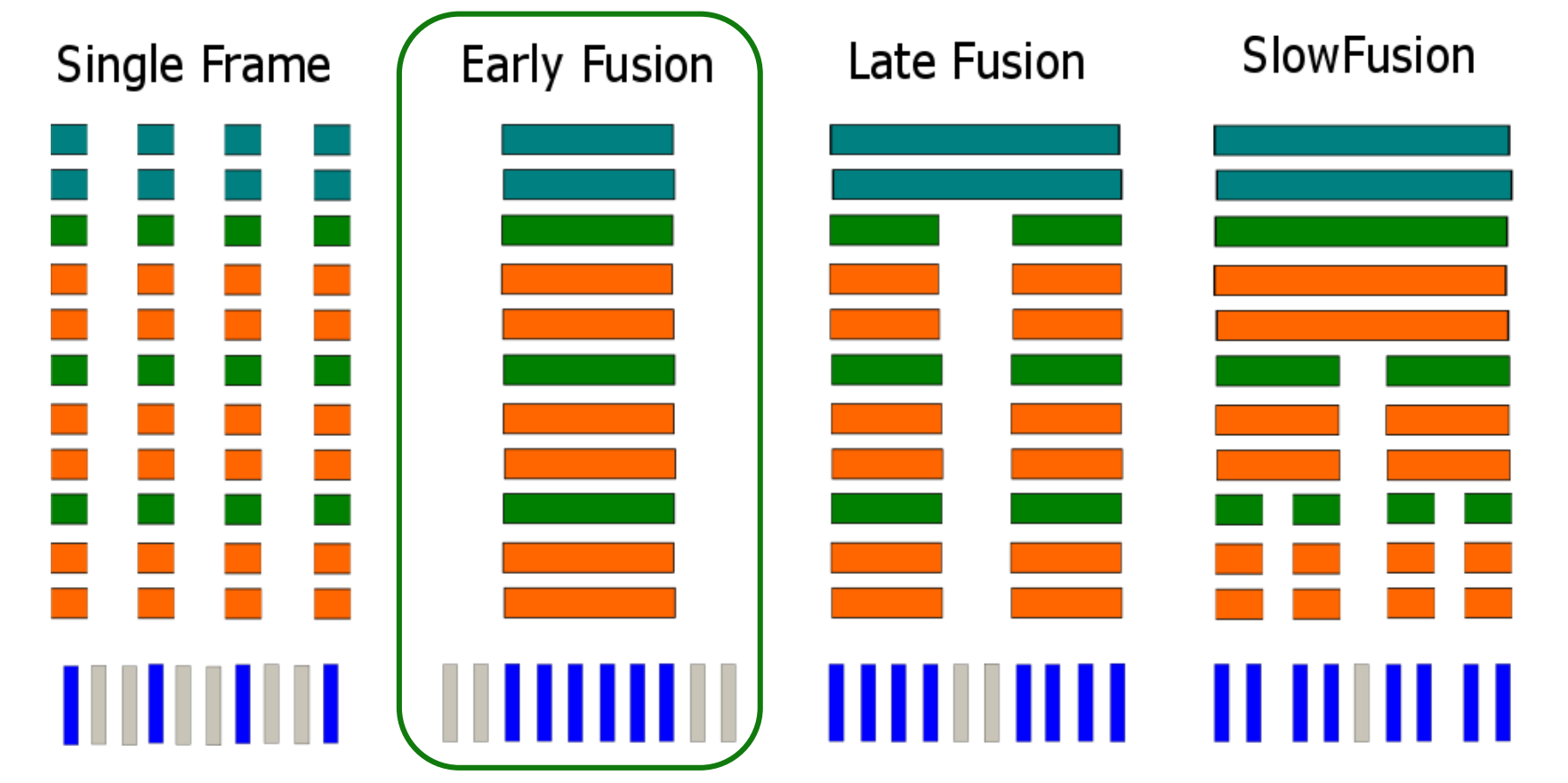

[ Andrej Karpathy, George Toderici, Sanketh Shetty, Thomas Leung, Rahul Sukthankar, Li Fei-Fei, "Large-scale Video Classification with Convolutional Neural Networks", CVPR 2014 ]

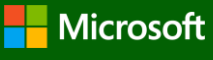

#### 3D Convolution Network

**input\_var** = C.input\_variable((num\_channels, sequence\_length, image\_height, image\_width))

```
with C.default options (activation=C.relu):
    z = C.layers.Sequential([
            C.layers.Convolution3D((3,3,3), 64),
            C.layers.MaxPooling((1,2,2), (1,2,2)),
            C.layers.For(range(3), lambda i: [
                C.layers.Convolution3D((3,3,3), [96, 128, 128][i]),
                C.layers.Convolution3D((3,3,3), [96, 128, 128][i]),
                C.layers.MaxPooling((2,2,2), (2,2,2))
            ]),
            C.layers.For(range(2), lambda : [
                C.layers.Dense(1024), 
                C.layers.Dropout(0.5)
            ]),
            C.layers.Dense(num_output_classes, activation=None)
        ])(input_var)
```
**Early Fusion** 

ШШ

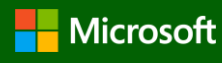

#### (Pseudo) 3D Convolution Network

**input\_var** = C.input\_variable((num\_channels, sequence\_length, image\_height, image\_width))

```
with C.default options (activation=C.relu):
                                                                           Early Fusion
    z = C.layers.Sequential([
            C.layers.Convolution3D((1,3,3), 64),
            C.layers.Convolution3D((3,1,1), 64), 
            C.layers.MaxPooling((1,2,2), (1,2,2)),
            C.layers.For(range(3), lambda i: [
                C.layers.Convolution3D((3,3,3), [96, 128, 128][i]),
                C.layers.Convolution3D((3,3,3), [96, 128, 128][i]),
                C.layers.MaxPooling((2,2,2), (2,2,2))
            ]),
            C.layers.For(range(2), lambda : [
                C.layers.Dense(1024), 
                C.layers.Dropout(0.5)
            ]),
            C.layers.Dense(num_output_classes, activation=None)
        ])(input_var)
```
**Microsoft** 

#### Late Fusion

```
with C.default options (activation=C.relu):
                                                                         Late Fusion
       z1 = C.layers.Sequential([
               C.layers.Convolution3D((3,3,3), 64),
               C.layers.MaxPooling((1,2,2), (1,2,2)),
               C.layers.For(range(3), lambda i: [
                   C.layers.Convolution3D((3,3,3), [96, 128, 128][i]),
                   C.layers.Convolution3D((3,3,3), [96, 128, 128][i]),
                   C.layers.MaxPooling((2,2,2), (2,2,2))
               ]),
           ])(input_var1)
       z2 = C.layers.Sequential([…])(input_var2) 
       z = C.layers.Sequential([
                C.layers.For(range(2), lambda :C.layers.Dense(1024), 
                    C.layers.Dropout(0.5)
                ]),
                C.layers.Dense(num_output_classes, None)
            ])(C.splice(z1, z2, axis=0))
```
### Pretraining + RNN

- Loading a pretrained model.
- Extract feature from each frame in a video.
- Feed those frames to LSTM.
- Classify the last output of the LSTM.

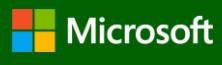

#### Loading Model and Extract Feature

- Download a pretrained model from CNTK site.
- Convert a pretrained model from another toolkit such as Caffe.
- Train you own network from scratch.
- Loading a model and extract feature is trivial, as shown below:

```
loaded_model = C.load_model(model_file)node_in_graph = loaded_model.find_by_name(node_name)
output_node = C.as_composite(node_in_graph)
```

```
output = output node.eval(\langleimage>)
```
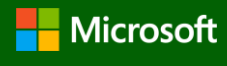

#### Variable-Length Sequences in CNTK

• Minibatches containing sequences of different lengths are automatically packed *and padded* time steps computed in parallel

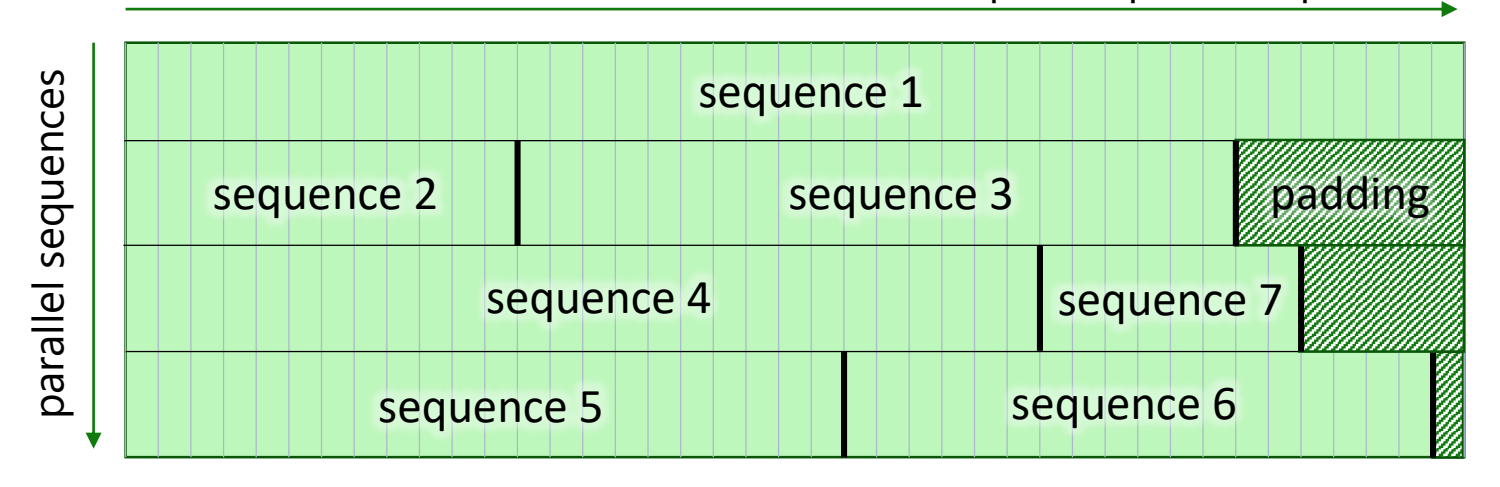

- Fully transparent batching
- Recurrent  $\rightarrow$  CNTK unrolls, handles sequence boundaries
- Non-recurrent operations  $\rightarrow$  parallel
- Sequence reductions  $\rightarrow$  mask

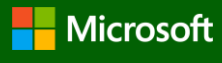

#### Feature sequence classification

- Use cntk.sequence.input instead of cntk.input.
- Define the network for a single sample.
- No explicit handling of batch or sequence axes.
- Use cntk.sequence.last to get the last item in the sequence.
- Use cntk.sequence.first to get the first item in the sequence, in case of bidirection.

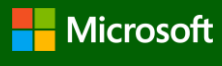

#### Feature Sequence Classification

input\_var = C.sequence.input\_variable(shape=input\_dim) label\_var = C.input\_variable(num\_classes)

**z** = C.layers.Sequential([C.For(range(3), lambda : **Recurrence**(**LSTM**(hidden\_dim))),

C.sequence.last, C.layers.Dense(num\_classes)])(input\_var)

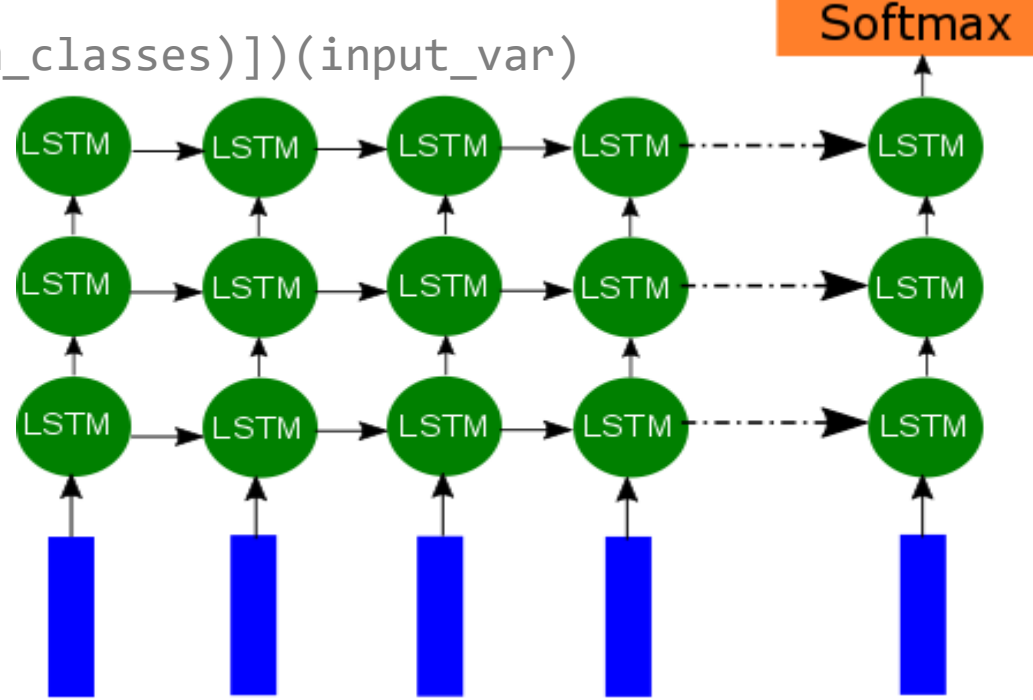

### Feature Sequence Classification (Bi-Directional)

```
input var = C.sequence.input variable(shape=input dim)
label var = C.input variable(num classes)
```

```
fwd = C.layers.Sequential(
          [C.For(range(3), lambda : Recurrence(GRU(hidden_dim))),
           C.sequence.last])(input_var)
```

```
bwd = C.layers.Sequential(
          [C.For(range(3), lambda : Recurrence(GRU(hidden_dim), go_backwards=True)),
           C.sequence.first])(input_var)
```

```
z = C.layers.Dense(num_classes)(C.splice(fwd, bwd))
```
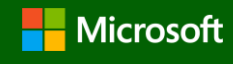

### Conclusions

- Performance
	- Speed: faster than others, 5-10x faster on recurrent networks
	- Accuracy: validated examples/recipes
	- Scalability: few lines of change to scale to thousands of GPUs
	- Built-in readers: efficient distributed readers
- Programmability
	- Powerful C++ library for enterprise users
	- Intuitive and performant Python APIs
	- C#/.NET support for both training and inference
	- Java inference support
	- Extensible via user custom layers, learners, readers, etc.

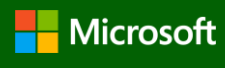